### МИНИСТЕРСТВО ОБРАЗОВАНИЯ И НАУКИ РОССИЙСКОЙ ФЕДЕРАЦИИ

Федеральное государственное образовательное бюджетное учреждение высшего профессионального образования «Пензенский государственный университет архитектуры и строительства» (ПГУАС)

Г.А. Левова, О.В. Снежкина

# **МАТЕМАТИКА**

# **ПРИБЛИЖЕННОЕ РЕШЕНИЕ ОБЫКНОВЕННЫХ ДИФФЕРЕНЦИАЛЬНЫХ УРАВНЕНИЙ**

Учебно-методическое пособие

Пенза 2015

Рекомендовано Редсоветом университета Рецензенты: кандидат технических наук, доцент кафедры "Физика и химия" О.А. Захаров (ПГУАС); кандидат педагогических наук, доцент кафедры "Автоматезированных систем управления и программного обеспечения" О.В. Бочкарева (ПАИИ)

#### **Левова Г.А.**

Л34 Математика. Приближенное решение обыкновенных дифференциальных уравнений: учеб.-метод. пособие / Г.А. Левова, О.В. Снежкина. – Пенза: ПГУАС, 2015. – 68 с.

Учебно-методическое пособие представляет собой руководство к решению задач по вычислительной математике по разделу: приближенное решение обыкновенных дифференциальных уравнений. Содержит краткие теоретические сведения, подробное решение типовых примеров и задачи для самостоятельного решения.

Пособие подготовлено на кафедре «Математика и математическое моделирование» и предназначено для использования студентами, обучающимися по направлению подготовки 08.03.01 "Строительство", при изучении дисциплины "Математика". Может быть полезным для студентов вузов инженерных специальностей, желающих приобрести необходимые навыки в решении прикладных задач, а также аспирантам, инженерам-исследователям, работающим в области прикладных наук.

> © Пензенский государственный университет архитектуры и строительства, 2015 © Левова Г.А., Снежкина О.В., 2015

### **ПРЕДИСЛОВИЕ**

В результате изучения дисциплины "Математика" студент должен:

- знать: фундаментальные основы высшей математики, включая алгебру, геометрию, математический анализ, теорию вероятностей и основы математической статистики:

- уметь: самостоятельно использовать математический аппарат, содержащийся в литературе по строительным наукам, использовать математику при изучении других дисциплин, расширять свои математические познания:

- владеть: первичными навыками и основными методами решения математических задач из общеинженерных и специальных дисциплин профилизации.

Настоящее учебное пособие представляет собой руководство к выполнению лабораторно-практических работ по разделу "Приближенное решение обыкновенных дифференциальных уравнений".

Пособие содержит как теоретический учебный материал, так и задания для самостоятельной работы студентов. Теоретический материал сопровожден многочисленными примерами. Все задания для самостоятельной работы студентов имеют одинаковую степень сложности. Каждая работа начинается с задания, которое одинаково для любого из 30 вариантов. В конце работы приводится образец выполнения и оформления.

Пособие знакомит бакалавров с местом и ролью математики в современном мире, с основными математическими методами, необходимыми для анализа и моделирования устройств, процессов и явлений а также развивает их способности к логическому и алгоритмическому мышлению посредством реализации компетенций: ОПК-1, ОПК-2, ОПК-4, ОПК-6 Федерального государственного образовательного стандарта высшего образования (использование основных законов естественнонаучных дисциплин в профессиональной деятельности, применение методов математического анализа и моделирования, теоретического и экспериментального исследования; способность выявить естественнонаучную сущность проблемы, возникающую в ходе профессиональной деятельности и привлечь для решения соответствующий физико-математический аппарат и т.п.).

### 1. ПОНЯТИЯ О ДИФФЕРЕНЦИАЛЬНОМ УРАВНЕНИИ

Уравнение, в котором неизвестная функция входит под знаком производный или дифференциала, называется дифференциальным уравнением. Например:

$$
\frac{dy}{dx} = 2(y-3); \quad -\frac{d^2y}{dt^2} = t+1.
$$

Если не известная функция, входящая в дифференциальное уравнение, зависит только от одной независимой переменной, т дифференциальное уравнение называется обыкновенным.

Таковы, например, дифференциальные уравнения

$$
x^2 \cdot \frac{d^2y}{dx^2} = 2; \ \ 2s \cdot dt = t ds.
$$

Если же известная функция, входящая в дифференциальное уравнение, является функцией двух или большего числа независимых переменных, то дифференциальное уравнение называется уравнение в частных производных. Например, дифференциальное уравнение

$$
\frac{\partial^2 z}{\partial x^2} + \frac{\partial^2 Z}{\partial X^2} = 0.
$$

Есть уравнение в частных производных.

Порядком дифференциального уравнения называется наивысший порядок производной (или дифференциала), входящей в уравнение.

Так, например, уравнения

$$
\frac{d^2s}{dt^2} = t - 1; \quad \frac{\partial^2 z}{\partial x^2} + \frac{\partial^{2z}}{\partial y^2} = 1.
$$

Являются уравнения второго порядка, а уравнения

$$
\frac{ds}{dt}\cos t + \sin t = 1; \ \left(x^2 - y^2\right)dx + \left(x^2 + y^2\right)dy = 0
$$

- первого порядка.

В настоящей главе рассматриваются только обыкновенные дифференциальные уравнения.

Обыкновенные дифференциальные уравнения *n*-го порядка в самом общем случае содержит независимую переменную, неизвестную функцию и ее производное или ее дифференциалы до *п*-го включительно и имеет вид

$$
F(x, y, y', y'', y^{(n)}) = 0.
$$
 (1.1)

В этом уравнении  $x$  – независимая переменная,  $y$  – независимая функция,  $y', y'', ..., y^{(n)}$  – производные этой функции.

Если левая часть дифференциального уравнения (1.1) является многочленом по отношению к производной от неизвестной функции, то степень этого многочлена называется степенью дифференциального уравнения.

Например, уравнения

$$
(y^{r})^{4} + (y^{r})^{2} - y^{6} + x^{7} = 0.
$$

Является уравнение второго порядка четвертой степени, а уравнение

$$
(y')^{2} + x^{4}y^{5} - y^{8} + x^{10} = 0
$$

- уравнения первого порядка второй степени.

Дифференциал уравнение *п*-го порядка, разрешенное относительно старшей производной, может быть записано в виде.

$$
y^{(n)} = f(x, y, y^n, \dots, y^{(n-1)}).
$$
 (1.2)

Решением (или интегралом) уравнение (1.2) называется всякая дифференцируемая функция  $y = \varphi(x)$ , удовлетворяющая этому уравнению, т.е. такая, после подставки которой в уравнение (1.2) оно обращаются в тождество.

График решения обыкновенно дифференциального уравнения называется интегральной кривой этого уравнения.

Решение дифференциального уравнения, содержащее столько независимых произвольных постоянных (параметров), каков его порядок, называется общим решение (или общим интегралом) этого уравнения.

Геометрически общее решение дифференциального уравнения представляет собой семейство интегральных кривых этого уравнения.

Частным решением дифференциальным уравнения называется всякое решение, которое может быть получено из общего при определенных числовых значениях произвольных постоянных, входящих в общее решение.

Произвольные постоянные, входящие в общее решение, определяются из так на называемых начальных условий.

Задача с начальными условиями ставиться так: найти решение  $y = \varphi(x)$ . уравнения  $y^{(n)} = f(x, y, y'', \dots, y^{(n-1)})$ , удовлетворяющее дополнительным условиям, состоящим в том, что решение  $y = \varphi(x)$  должно принимать вместе со своими производными до (n-1)-го порядка заданные числовые значения  $y_0, y'_0, y''_0, ..., y_0^{(n-1)}$  при заданном числовом значении независимой переменной х:

$$
y = y_0, \ y' = y'_0, \ y'' = y''_0...,
$$
  

$$
y^{(n-1)} = y_0^{(n-1)} \text{ m p u } x = x_0.
$$
 (1.3)

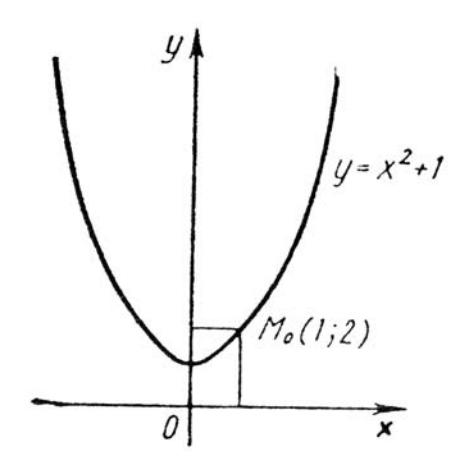

 $P$ ис $\overline{1}$ 

Условия (1.3) называются начальными условиями; числа  $x_0, y_0, y'_0, y''_0$ ,  $\ldots, y_0^{(n-1)}$  – начальными данными решения, а задача отыскания решения  $y = \varphi(x)$  дифференциального уравнения (1.2), удовлетворяющего начальным условиям (или) задачей Коши). В случае уравнения первого порядка, т.е. При n=1, получаем задачу Коши для уравнения  $y' = f(x, y)$  с начальным условием  $x = x_0$ ,  $y = y_0$ .

Геометрически задача Коши (для уравнения первого порядка) состоит в том, чтобы из всего множества интегральных кривых, представляющих собой общее решение, выделить ту интегральную кривую, которая проходит через точку  $M_0$  с координатами  $x = x_0$   $y = y_0$ 

Пример. Для дифференциального уравнения  $\frac{dy}{dx} = 2x$  с начальным ус-

ловием  $y_0 = 2$  при  $x_0 = 1$  общее решение имеет вид  $y = x^2 + c$ . Оно пред-<br>ставляет собой семейство парабол. Если теперь в общее решение, удовлетворяющее указанному начальному условию, есть  $y = x^2 + 1$ . Геометрически это означает, что из всего множества парабол, представляющих общее решение дифференциального уравнения, выбирается одна, проходящая через точку  $M_0 = (1, 2)$ 

Задача Коши имеет единственное решение, удовлетворяющее условию  $y(x_0) = y_0$ , если функция  $f(x, y)$  непрерывно в некоторой области  $R_{[a,b]} = \left\{ |x-y| < a, |y-y| < b \right\}$  и удовлетворяет в этой области условию

Липшица.

$$
| f(x, y) - f(x, y) \le N | y - y |,
$$

где  $N$  – постоянная Липшица, зависящая от *а* и *b* (*a* и *b* – границы области).

Методы точного интегрирования дифференциальных уравнений пригодны лишь для сравнительно небольшой части уравнений, встречающихся на практике.

Поэтому больше значение приобретают методы приближенного решение дифференциальных уравнений, которые в зависимости от формы представления решения можно разделить на две группы:

1) аналитические методы, дающие приближенные решение дифференциального уравнения в виде аналитического выражения;

2) численные методы, дающие приближенные решение в виде таблицы.

В данной главе для первой группы методов будут рассмотрены метод, последовательных приближений (метод Пикара) и метод интегрирования дифференциальных уравнений с помощью степенных рядов; для второй группы - метод Эйлера и его модификации, методы Рунге - Кутта и Адамса.

## 2. МЕТОД ПОСЛЕДОВАТЕЛЬНЫХ ПРИБЛИЖЕНИЙ (МЕТОД ПИКАРА)

Этот метод возник в связи с доказательством теоремы существования и единственности решения дифференциальных уравнений. Он носит название метода Пикара.

Пусть дано уравнение

$$
y'=f(x,y). \tag{2.1}
$$

Правая часть которого в прямоугольнике  $\{ |x, y| \le a, |y - y_0| \le b \}$ 

Непрерывно и имеет непрерывную частную производную по у. Требуется найти решение уравнения (2.1), удовлетворяющее начальному условию

$$
x = x_0 \quad y(x_0) = y_0 \,. \tag{2.2}
$$

Интегрируя обе части уравнения от  $x_0$  до  $x$ , получим

$$
\int_{y_0}^{y} dy = \int_{x}^{x} f(x, y) dx,
$$
  
\n
$$
y(x) = y_0 + \int_{x_-}^{x} f(x, y) dx.
$$
\n(2.3)

Уравнение (2.1) заменяется интегральным уравнением (3) в котором неизвестная функция унаходиться под знаком интеграла. Интегральное уравнение (2.3) удовлетворяет условию (2.2). Действительно,

$$
y(x_0) = y_0 + \int_{x_0}^{x} f(x, y) dx = y_0.
$$

Заменяя в равенстве (2.3) функцию у значением  $y_0$ , получим первое приближение

$$
y_1(x_0) = y_0 + \int_{x_0}^{x} f(x, y) dx.
$$

Затем в уравнении (2.3) заменяем у найденным значением  $y_1$  и получаем второе приближение

$$
y_2(x_0) = y_0 + \int_{x_0}^{x} f(x, y) dx
$$
.

Продолжая процесс далее, последовательно находим

$$
y_2(x_0) = y_0 + \int_{x_0}^{x} f(x, y) dx,
$$
  
 
$$
\dots \dots \dots \dots \dots \dots \dots \dots
$$
  

$$
y_n(x_0) = y_0 + \int_{x_0}^{x} f(x, y) dx.
$$

Таким образом, составляем последовательность функций

 $y_1(x), y_2(x), y_3(x), \ldots, y_n(x)$ .

Справедлива следующая теорема, которую приведем без доказательства. **Теорема**. Пусть в окрестности точки  $(x_0, y_0)$  функция  $f_y(x, y)$ . Тогда в

некотором интервале, содержащем точку  $x_0$  последовательность  $\{y_i(x)\}$ 

Сходиться к функции  $y(x)$ , служащей решением дифференциального уравнения  $y = f(x, y)$  и удовлетворяющей условию  $y(x_0) = y_0$ .

Оценка погрешности метода Пикара определяется по формуле

$$
|y - y_n| \le N^n M \frac{h^{n+1}}{(n+1)!},
$$
\n(2.4)

где  $M = \max | f(x, y) |$  при  $(x, y) \in R$  – постоянная Липшица для области  $R_{[a,b]}$ , равная  $N = \max |f_y(x,y)|$ . Величина h для определения окрестности  $[x_0 - h \le x \le x_0 + h]$  вычисляются по формуле

$$
h = \min(a, b/M); \tag{2.5}
$$

 $a$  и  $b$  – границы области  $R$ .

Пример. Решить методом Пикара дифференциальное уравнение  $y' = x^2 + y^2$ , удовлетворяющее начальному условию  $x_0 = 0$ ,  $y(x_0) = y_0 = 0$ .

Переходим к интегральному уравнению

$$
y = y_0 + \int_{x_0}^x f(x, y) dx.
$$

Или с учетом начальных условий,

$$
y=\int_{x_0}^x f(x,y)dx.
$$

Получаем последовательные приближения:

$$
y = \int_{x_0}^{x} f(x^2 + y_0^2) dx = \int_{0}^{x} (x^2 + 0) dx = \frac{x^3}{3};
$$

$$
y = \int_{x_0}^{x} f(x^2 + y_1^2) dx = \int_{0}^{x} (x^2 + \frac{x^6}{9}) dx = \frac{x^3}{3} + \frac{x^7}{63};
$$
  
\n
$$
y = \int_{x_0}^{x} f(x^2 + y_1^2) dx = \int_{0}^{x} (x^2 + \frac{x^6}{9} + \frac{2x^{10}}{3969}) dx =
$$
  
\n
$$
= \frac{x^3}{3} + \frac{x^7}{63} + \frac{2x^{11}}{2079} + \frac{x^{15}}{59535}.
$$

Оценим погрешность третьего приближения по формуле (2.4);

$$
|y - y_n| \le N^n M \frac{h^{n+1}}{(n+1)!}.
$$

Так как функция  $y' = x^2 + y^2$  определена и непрерывна во всей плоскости, то в качестве а и b можно взять любые числа. Для определенности выберем прямоугольник

$$
R\{|x-x_{0}| \leq 0,5, \ |y-y_{0}|1\},\,
$$

T.e  $R\{-0, 5 \le x \le 0, 5, -1 \le y \le 1\}$ 

Тогда

$$
M = \max_{y} \{f(x, y) \mid = \max_{x} (x^2 + y^2) = 1, 25
$$
  
N = \max\_{y} |f'(x, y)| = \max\_{y} |2y| = 2

Поскольку  $a = 0.5$  b/M = 0.8, по формуле (2.5) имеем

$$
h = \min(a, b/M) = 0.5
$$

Решение у будет задано для  $-0.5 \le x \le 0.5$ . при *n* = 3 находим

$$
|y - y_3| \le 1,25 \cdot 2^3 \cdot 0,5^4 / 4! = 5 / 192
$$

Полученная оценка погрешности очень грубая, на самом деле погрешность значительно меньше.

# 3. ИНТЕГРИРОВАНИЕ ДИФФЕРЕНЦИАЛЬНЫХ УРАВНЕНИЙ С ПОМОЩЬЮ СТЕПЕННЫХ РЯДОВ

Метод последовательного дифференцирования. Пусть дано дифференциальное уравнение *п*-го порядка:

$$
y^{n} = f(x, y, y'...., y^{(n-1)}).
$$
 (3.1)

С начальными условиями

$$
x = x_0
$$
,  $y(x_0) = y_0$ ,  $y'(x_0) = y'_0$ , ...,  $y^{(n-1)}(x_0) = y_0^{(n-1)}$ . (3.2)

Правая часть этого уравнения есть аналитическая функция в начальной точке  $M_0(x_0; y_0; y_0',..., y_0^{(n-1)})$ . Представим решение  $y = y(x)$  уравнения (3.1) в окрестности  $x_{0}$  в виде ряда Тейлора:

$$
y - y_0 + y_0'(x - x_0) + \frac{y_0''}{2!}(x - x_0)^2 + \dots + \frac{y_0^{(n)}}{n!}(x - x_0)^n + \dots,
$$
 (3.3)

где  $|x-x_0|$  < h, а h – достаточно малая величина. Для нахождения коэффициентов ряда (3.3) уравнение (3.1) дифференцируют по х нужное число раз, используя условия (3.2).

На практике величину  $|x-x_0|$  берут настолько малой, что при требуемой степени точности остатком ряда можно пренебречь

Если  $x = 0$ , то получается ряд Тейлора по степеням х

$$
y = y_0 + y_0'x + \frac{y_0''}{2!}x^2 + \dots + \frac{y_0^{(n)}}{n!}x^{(n)} + \dots
$$
 (3.4)

Пример 1. Найти решение дифференциального уравнения  $y = y - 4x + 3$ , удовлетворяющее начальному условию  $x_0 = 0$ ,  $y_0 = 3$ .

Подставляя в разложение (3.4)  $y_0 = 3$ . получим

$$
y = 3 + \frac{y_0}{1}x + \frac{y_0''}{2!}x^2 + \frac{y'''}{3!}x^3 + \dots + \frac{y_0^{(n)}}{n!}x^n + \dots
$$
 (\*)

Последовательно Дифференцируя данное уравнение, имеем

 $y'' = y' - 4 = y - 4x - 1$ ,  $y'' = y'' = 4 - 4x - 1$ ,  $y^{1(4)} = y^{(111)}$   $\text{H T. } \mathcal{A}$ . Используя начальное условие, находим

$$
y'_0 = y_0 - 4x_0 + 3 = 3 + 3 = 6
$$
;  $y'' = y_0 - 4x_0 - 1 = 3 - 1 = 2$ ;  
 $y''_0 = 2$ ;  $y'_0 = 2$ ; ...,  $y_0^{(n)} = 2$ .

Подставим  $y_0, y_0, y_0, y_0$  в правую часть соотношения (\*): тогда получим

$$
y = 3 + 6x + x^2 + \frac{x^3}{3} + \frac{x^4}{12} + \dots
$$

Точное решение заданного уравнения есть функция

$$
y=2e^x+4x+1.
$$

Если положить  $h = 0.1$ , то можно составить таблицу значений решения заданного дифференциального уравнения.

Таблица 3.1

| $\mathcal{X}_{i}$                                | 0,1    | 0.2    | 0,3    |
|--------------------------------------------------|--------|--------|--------|
| Значения полученные из аналитиче-                | 3,6021 | 4,2428 | 4.8996 |
| ского решения.<br>Приближенные решения с помощью | 3,6003 | 4,2427 | 4.8999 |
| степенного ряда.                                 |        |        |        |

Пример 2. Найти решение дифференциального уравнения  $y'' - x^2 y = 0$ , удовлетворяющее начальному условию  $x_0 = 0$ ,  $y_0 = 1$ ,  $y_0 = 0$ .

Как в примере 1, будем искать решение данного уравнения в виде ряда (3.4) по степеням *х*. Так как  $y_0 = 1$ ,  $y_0 = 0$ , то ряд (3.4) имеет вид

$$
y = 1 + \frac{y_0^2}{2!}x^2 + \frac{y_0^2}{3!}x^3 + \ldots + \frac{y_0^{(n)}}{n!}x^n + \ldots
$$
\n<sup>(\*)</sup>

Перепишем заданное дифференциальное уравнение в виде  $y' = x^2 y$ . Последовательно дифференцируя это равенство, имеем

$$
y''' = 2xy + x^2y'
$$
  
\n
$$
y^{(4)} = 2y + 2xy' + 2xy' + x^2y'' = 2y + 4xy' + x^2y''
$$
  
\n
$$
y^{(5)} = 2y' + 4y' + 4yx'' + 2xy'' + x^2y''' = 6y' + 6xy'' + x^2y''
$$
  
\n
$$
y^6 = 12y'' + 8xy'' + x^2y^4
$$
  
\n
$$
y^7 = 20y'' + 10xy^4 + x^2y^5
$$
  
\n
$$
y^8 = 30y^4 + 12xy^5 + x^2y^6
$$

Подставляя последовательно в каждое из полученных равенств начальные условия  $x_0 = 0$ ,  $y_0 = 0$ ,  $y'_0 = 0$ , находим  $y''(0) = 0$ ;  $y^{111}(0) = 0$ ;  $y^{(4)}(0) = 2$ ;  $y^{(5)} = y^{(6)} = y^{(7)} = 0$ ;  $y^{(8)} = 30 \cdot 2 = 60$ .  $y'', y'''', y^{(5)}$ , в правую часть соотношения (\*), получим искомое решение

$$
y = 1 + \frac{1}{12}x^4 + \frac{1}{672}x^8 + \dots
$$

Метод решения в ряд можно использовать и для решения систем обыкновенных дифференциальных уравнений.

Пример 3. Найти решение системы

$$
\begin{cases}\n\frac{dx}{dt} = x\cos t - y\sin t; \\
\frac{dy}{dt} = x\sin t + y\cos t.\n\end{cases}
$$

Удовлетворяющее начальным условиям  $x(0) = 1$ ,  $y(0) = 0$ Положим

$$
x = x(0)x'(0(t + x''(0))\frac{t^2}{2} + \frac{x'''(0)}{3!}t^3 + \dots
$$
  

$$
y = y(0)y'(0(t + y''(0))\frac{t^2}{2} + \frac{y'''(0)}{3!}t^3 + \dots
$$

Дифференцируя уравнение системы, имеем

$$
x^{2} = x^{3} \cos t - x \sin t - y^{3} \sin t - y \cos t,
$$
  

$$
y'' = x^{3} \sin t - x \cos t - y^{3} \cos t - y \sin t \text{ or } x \text{.}
$$

Подставляя последовательно в каждое из полученных равенств начальные условия, находим  $x' = (0) = \cos t |_{t=0} = 1$ ,  $y'(0) = 0$ ,  $x''(0) = 1$ .  $y''(0) = 1$ ,  $x'''(0) = 0$ .  $y'''(0) = 3$   $\text{H T A}$ .

$$
x = 1 + t + \frac{t^2}{2} + y = \frac{t^2}{2} + \frac{t^3}{2} + \dots
$$

Метод неопределенных коэффициентов. Пусть дано дифференциальное уравнение

$$
y'=f(x,y). \tag{3.5}
$$

С начальным условие  $y(x_0) = y_0$ . Метод неопределенных коэффициентов состоит в том, что решение уравнения (3.5) отыскивают в виде ряда с неизвестными коэффициентами

$$
y = a + a_1(x - x_0) + a_0(x - x_0) + a_3(x - x_0)^3 + \dots,
$$
 (3.6)

которые находят с помощью подставки ряда (3.6) в уравнение (3.5), затем приравнивают коэффициенты при одинаковых степенях х и используют начальное условие. Найденные значения коэффициентов  $a_0, a_1, a_2, a_3, \ldots$ подставляют в ряд (3.6).

Пример 4. Методом неопределенных коэффициентов найти решение дифференциального уравнения  $y' = x^2 + y^2$ , удовлетворяющее начальному условию  $x_0 = 0$ ,  $y'(x_0) = 1$ .

Так как  $x_0 = 0$ , то ряд (6) примет вид

$$
y = a_0 + a_1 x + a_2 x^2 + a_3 x^3 + a_4 x^4 + \dots
$$

Подставляя в соотношение (\*)  $x_0 = x_0 u$   $y(x_0) = 1$ , получаем  $a_0 = 1$ .

Для дальнейшего удобно разложить правую часть уравнения  $y' = x^2 + y^2$  по степеням  $(y-1)$ :

Подставляя в соотношение (\*)  $x_0 = x_0$  и  $y(x_0) = 1$ , и получаем  $a_0 = 1$ .

Для дальнейшего удобно разложить правую часть уравнения  $y' = x^2 + y^2$  по степеням  $(y-1)$ :

$$
y'=x^2 + [(y-1)+1]^2 = x^2 + 1 + 2(y-1) + (y-1)^2.
$$
 (\*\*)

Дифференцируя ряд (\*) имеем

$$
y' = a_1 + 2a_2x + 3a_3x^2 + 4a_4x^3 + \dots
$$
 (\*\*)

Подставим теперь в равенство (\*\*) выражение для у' из равенства (\*\*\*), для у из равенства (\*) и  $a_0 = 1$ . Тогда получим

$$
a_1 + 2a_2x + 3a_3x^2 + 4a_4x^3 + \dots = 1 + x^2 + 2,
$$
  

$$
(a_1x + a_2x^2 + a_3x^3 + a_4x^4 + \dots) + a_1x + a_2x^2 + a_3x^2 + \dots)^2.
$$

Раскроем скобки в правой части последнего равенства, приведем подобные члены и приравняем коэффициенты при одинаковых степенях х. А результате получим

$$
a_1 = 1
$$
,  $2a_2 = 2a_1$ ,  $3a_3 = 1 + 2a_2 + a_1^2$ ,  $4a_4 = 2a_3 + 2a_1a_2$ ,  
 $a_1 = 1$   $a_2 = 1$ ,  $a_3 = 4/3$   $a_4 = 7/6$ .

откуда

Подставляя найденные значения коэффициентов в ряд (\*), окончательно имеем

$$
y = 1 + x + x^2 + \frac{4}{3}x^3 + \frac{7}{6}x^4 + \dots
$$

Пример 5. Найти решение дифференциального у равнения  $y'' - x^{2}y = 0$ , удовлетворяющее начальным условиям  $x_0 = 0$ ,  $y(x_0) = 1$ ,  $y'(x_0) = 0$ .

Так как  $x_0 = 0$ , то решение будем искать в виде ряда

$$
y = a_0 + a_1 x + a_2 x^2 + \dots + a_n x^n + \dots
$$
 (\*)

Дважды дифференцируя равенство (\*), имеем

$$
y'=a_1+2a_2x+2a_3x^2+4a_4x^3+...+na_nx^{n-1},
$$
 (\*)

$$
y'' = 2a_2 + 6a_3x + 12a_4x^2 + \dots + a_n n(n-1)x^{n-2}.
$$
 (\*\*)

Используя начальные условия. Из равенства (\*) и (\*\*) находим  $a_0 = 1$ ,  $a_1 = 0$ .

Подставляя найденные значения коэффициентов в ряд (\*), получим

$$
y = 1 + a_2 x^2 + a_3 x^3 + a_4 x^4 + \dots + a_n x^n. \tag{***}
$$

Чтобы определить остальные коэффициенты ряда (\*\*\*\*), подставим в данное дифференциальное уравнение выражение для у" из равенства (\*\*\*) и для у из равенства (\*\*\*\*)

$$
2a_2 + 6a_3x + 12a_4x^2 + 20a_5x^3 + 30a_6x^4 + \dots + n(n-1)a_nx^{n-2} - x^2(1 + a_2x^2 + a_3x^3 + a_4x^4 + \dots + a_nx^n) = 0.
$$

Сгруппируем члены с одинаковыми степенями.

$$
2a_2+6a_3x+(12a_4-1)x^2+(20a_5)x^3+(30a_6-a_2)x^4+(42a_7-a_3)x^5+...=0.
$$

Полученное равенство является тождеством. Так как мы ищем решение при  $x \neq 0$ , то остается положить все коэффициентов при степенях *х* равными нулю, т.е.

$$
a_2 = 0
$$
,  $a_3 = 0$ ,  $12a_{4-1} = 0$ , откуда  $a_4 = 1/12$ ,  
 $a_5 = 0$ .  $30a_6 - a_2 = 0$ , откуда  $a_6 = 0$ , и т д.

Искомое решение имеет вид

$$
y = 1 + \frac{1}{12}x^4 + \frac{1}{672}x^8 + .
$$

## 4. ЧИСЛЕННОЕ ИНТЕГРИРОВАНИЕ ДИФФЕРИНЦИАЛЬНЫХ УРАВНЕНИЙ. МЕТОД ЭЙЛЕРА

Решить дифференциальное уравнение  $y' = f(x, y)$  численным методом это значит для заданной последовательности аргументов  $x_0, x_1, ..., x_n$  и числа  $y_0$ , не определяя функцию  $y = F(x)$ , найти такие значения  $y_1, y_2, ..., y_n$ , что  $y_i = F(x_i)$  (*i* = 1, 2, ..., *n*) и  $F(x_0) = y_0$ .

Таким образом, численные методы позволяют вместо нахождения функции  $y = F(x)$  получить таблицу значений этой функции для заданной последовательности аргументов. Величина  $h = x_k - x_{k-1}$  называется шагом интегрирования.

Рассмотрим некоторые из численных методов.

Метод Эйлера. Этот метод является сравнительно грубым и применяется в основном для ориентировочных расчетов. Однако идеи, положенные в основу метода Эйлера, являются исходными для ряда других методов.

Пусть дано дифференциальное уравнение первого порядка

$$
y' = f(x, y) \tag{4.1}
$$

с начальным условием

$$
x = x_0, \quad y(x_0) = y_0. \tag{4.2}
$$

Требуется найти решение уравнения (4.1) на отрезке  $\lceil a, b \rceil$ .

Разобьем отрезок  $[a, b]$  на *n* равных частей и получим последова $x_0, x_1, x_2, ..., x_n,$  rge  $x_i = x_0 + ih$  (*i* = 0, 1, 2, ..., *n*), тельность a  $h = (b - a)/n$  – шаг интегрирования.

Выберем k-й участок  $\lceil x_k, x_{k+1} \rceil$  и проинтегрируем уравнение (4.1):

$$
\int_{x_k}^{x_{k+1}} f(x, y) dx = \int_{x_k}^{x_{k+1}} y' dx = y(x) = \int_{x_k}^{x_{k+1}} y(x_{k+1}) - y(x_k) = y_{k+1} - y_k
$$

T.e.

$$
y_{k+1} = y_k + \int_{x_k}^{x_{k+1}} f(x, y) dx.
$$
 (4.3)

Если в последнем интеграле подынтегральную функцию на участке  $[x_k, x_{k+1}]$ принять постоянной и равной начальному значению в точке  $x = x_h$ , то получим

$$
\int_{x_k}^{x_{k+1}} f(x, y) dx = f(x_k, y_k) \cdot x = \int_{x_k}^{x_{k+1}} f(x_k, y_k) (x_{k+1} - x_k) = y'_k h.
$$

Тогда формула (4.3) примет вид

$$
y_{h+1} = y_k + y'_k h. \tag{4.3'}
$$

Обозначив  $y_{k+1} - y_k = \Delta y_k$ , т.е.  $y'_k h = \Delta y_k$ , получим

$$
y_{k+1} = y_k + \Delta y_k. \tag{4.4}
$$

Продолжая этот процесс и каждый раз, принимая подынтегральную функцию на соответствующем участке постоянной и равной ее значению в начале участка, получим таблицу решений дифференциального уравнения на заданном отрезке  $\lceil a, b \rceil$ .

Геометрически смысл метода Эйлера состоит в следующем. На интервале  $(x_0, x_1)$  интегральную кривую заменяют отрезком касательной к ней, проходящей через точку  $M_0(x_0, y_0)$ . Как видно на рис. 2, угловой коэффициент этой касательной составляет

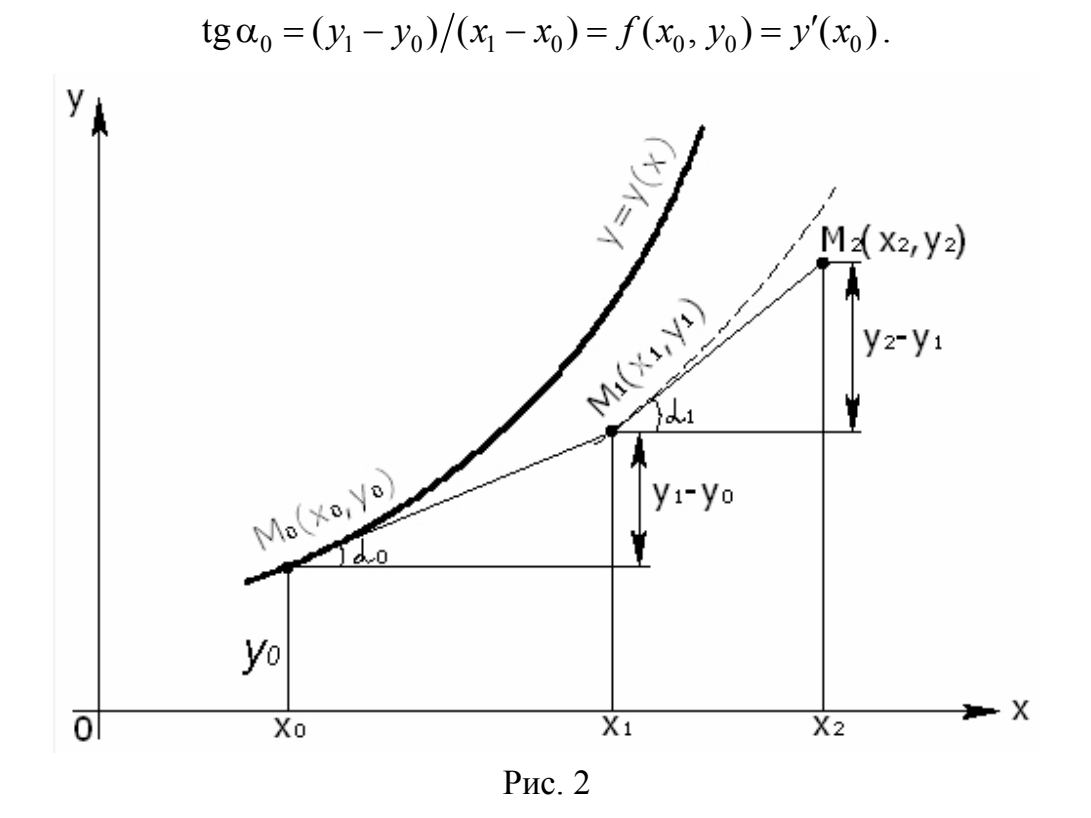

Затем из точки  $M_1(x_1, y_1)$  проводят новый отрезок касательной уже к той интегральной кривой, которая проходит через эту точку. Угловой коэффициент такой касательной есть

$$
tg\alpha_1=(y_2-y_1)/(x_2-x_1)=f(x_1, y_1).
$$

Продолжая построение таких отрезков, получают ломанную Эйлера. Ломанная Эйлера проходит через заданную точку  $M_0(x_0, y_0)$  и аппроксимирует искомую интегральную кривую.

Если функция  $f(x, y)$  в некотором прямоугольнике

$$
R\left\{\left|x-x_0\right|\leq a,\ \left|y-y_0\right|\leq b\right\}
$$

удовлетворяют условию

$$
f(x_1, y_1) - f(x_1, y_2) \le N|y_1 - y_2| \quad (N = \text{const}),
$$
 (4.5)

и, кроме того,

$$
\left|\frac{df}{dx}\right| = \left|\frac{df}{dx} + f\frac{df}{dy}\right| \le M \quad (M = \text{const}),\tag{4.6}
$$

то имеет место следующая оценка погрешности:

$$
|y(x_n) - y_n| \le \frac{hM}{2N} \Big[ (1 + hN)^n - 1 \Big],
$$
 (4.7)

где  $y(x_n)$  – значение точного решения уравнения (4.1) при  $x = x_n$ , а  $y_n$  – приближенное значение, полученное на  $n - M$  шаге.

Формула (4.7) имеет в основном теоретическое применение. На практике, как правило, применяют «двойной просчет».

Сначала расчет ведется с шагом h, затем шаг дробят и повторный расчет ведется с шагом  $h/2$ . Погрешность более точного значения  $y_n^*$  оценивается формулой

$$
\left| y_n^* - y(x_n) \right| \approx \left| y_n^* - y_n \right|.
$$
 (4.8)

Пример 1. Методом Эйлера проинтегрировать на отрезке  $\lceil 0; 1, 5 \rceil$ дифференциальное уравнение  $y' = y - x$ , удовлетворяющее начальному условию  $x_0 = 0$ ,  $y_0 = 1.5$ ; шаг  $h = 0.25$ . Вычисления вести с четырьмя знаками после запятой.

Для удобства вычислений составим табл. 2.

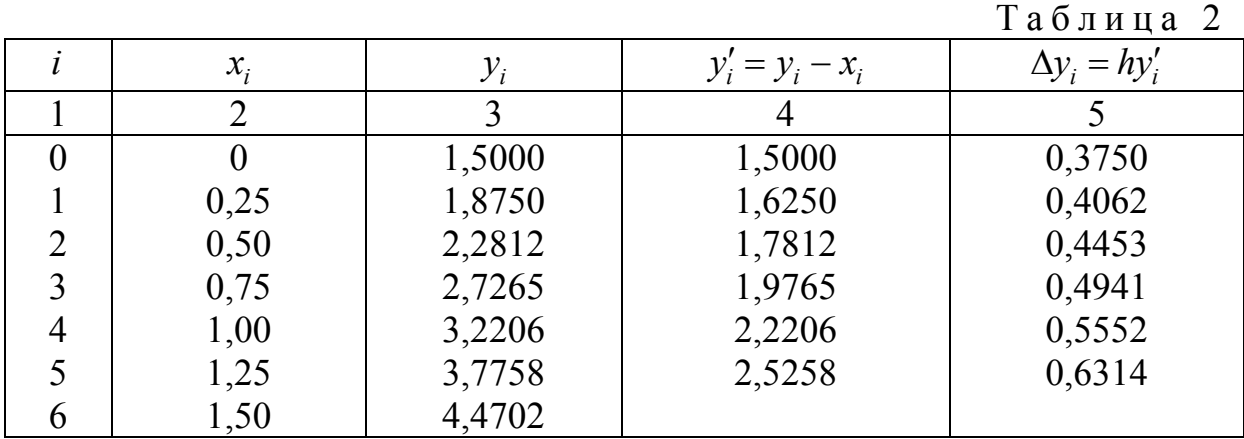

I шаг. По начальным данным заполняем первую строку в столбцах 2 и 3. II шаг. Из уравнения  $y'_i = y_i - x_i$  вычисляем  $y'_i$  ( $i = 0, 1, ..., 5$ ) в столбце 4.

III шаг. Содержимое столбца 4 умножаем на h (вычисляем  $\Delta y_i = hy'_i$ ; *i* = 0, 1, ..., 5) и записываем в столбец 5 этой же строки.

IV шаг. К содержимому столбца 3 прибавляем содержимое столбца 5 этой же строки (вычисляем  $y_{i+1} = y_i + \Delta y_i$ ;  $i = 0, 1, ..., 5$ ) и результат записываем в столбец 3 следующей строки. Определяем  $x_{i+1} = x_i + h$  и затем шаги II, III, IV повторяем до тех пор, пока не будет пройден весь отрезок [0;1,5].

Метод Эйлера может быть применен к решению систем дифференциальных уравнений и дифференциальных уравнений высших порядков. Однако в последнем случае дифференциальные уравнения должны быть приведены к системе дифференциальных уравнений первого порядка.

Пусть задана система двух уравнений первого порядка

$$
\begin{cases}\ny' = f_1(x, y, z); \\
z' = f_2(x, y, z)\n\end{cases}
$$
\n(4.9)

с начальными условиями

$$
y(x_0) = y_0, z(x_0) = z_0.
$$
 (4.10)

Приближенные значения  $y(x_i) \approx y_i$  и  $z(x_i) \approx z_i$  находятся по формулам

$$
y_{i+1} = y_i + \Delta y_i, \ z_{i+1} = z_i + \Delta z_i,
$$
 (4.11)

где

$$
\Delta y_i = hf_1(x_i, y_i, z_i), \ \Delta z_i = hf_2(x_i, y_i, z_i) \ (i = 0, 1, 2, ...).
$$
 (4.12)

Пример 2. Применяя метод Эйлера, решить численно систему диффеуравнений  $\begin{cases} y' = (z - y)x \\ z' = (z + y)x \end{cases}$ при начальных условиях ренциальных  $y(0) = 1,0000, z(0) = 1,0000$  на отрезке  $\begin{bmatrix} 0; 0,6 \end{bmatrix}$ ; шаг  $h = 0,1$ . Вычисление вести с одним запасным знаком.

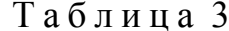

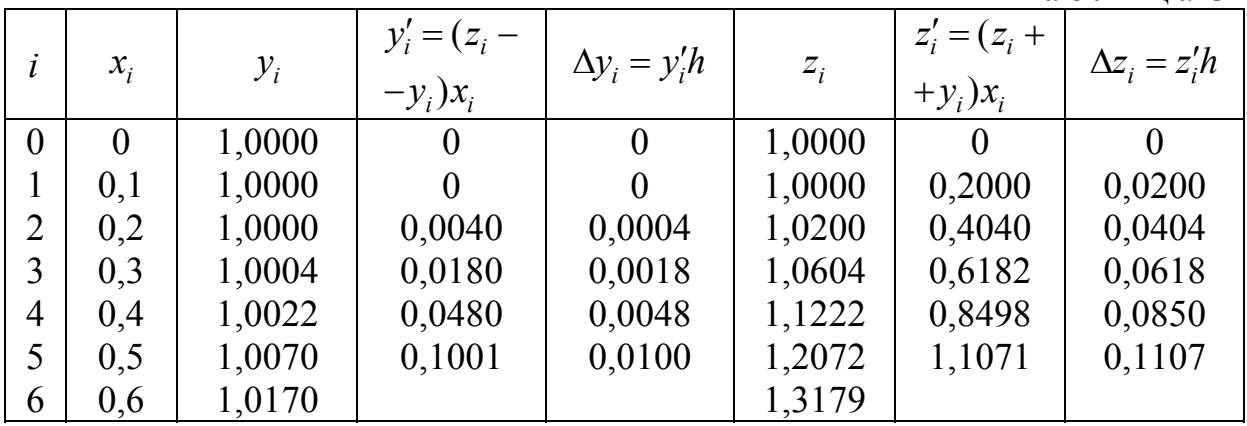

Для проведения расчетов воспользуемся табл. 3. Последовательность действий ясна из таблицы.

Пример 3. Применяя метод Эйлера, составить на отрезке [1;1.5] таблицу значений решения дифференциального уравнения  $y'' + \frac{y'}{y} + y = 0$ *x*  $y'' + \frac{y'}{x} + y =$ при начальных условиях  $y(1) = 0,77$ ,  $y'(1) = -0,44$ , шаг  $h = 0,1$ .

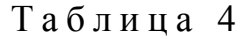

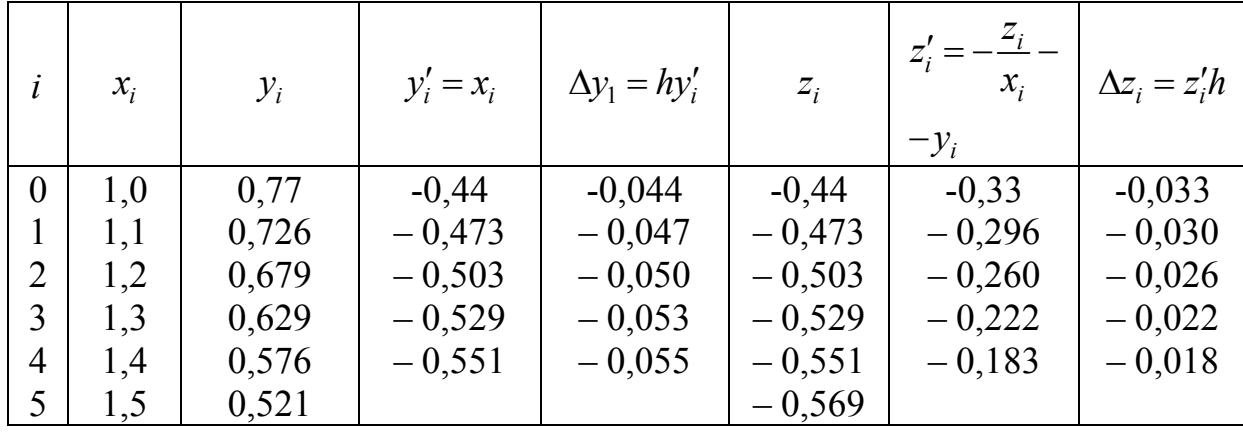

С помощью подстановки  $y' = z$ ,  $y'' = z'$  заменим данное уравнение системой уравнений

$$
\begin{cases}\ny' = z \\
z' = -\frac{z}{x} - y\n\end{cases}
$$

при начальных условиях  $y(1) = 0,77$ ,  $z(1) = -0,44$ . Вычисления проведем с одним запасным знаком. Для проведения расчетов воспользуемся табл. 4.

### 5. МОДИФИКАЦИИ МЕТОДА ЭЙЛЕРА

#### Усовершенствованный метод Эйлера.

Рассмотрим дифференциальное уравнение

$$
y' = f(x, y) \tag{5.1}
$$

с начальным условием

$$
y(x_0) = y_0. \t\t(5.2)
$$

Требуется найти решение уравнения (1) на отрезке [ $a,b$ ].

Разобьём отрезок [a,b] на *n* равных частей точками  $x_i = x_0 + ih$  $(i=0,1,2,..., n)$ , где  $h=(b-a)/n$  – шаг интегрирования. Сущность усовершенствованного метода Эйлера состоит в следующем: сначала вычисляют вспомогательные значения искомой функции  $y_{i+1/2}$  в точках  $x_{i+1/2} = x_i + \frac{h}{2}$  с помощью формулы

$$
y_{i+1/2} = y_i + \frac{h}{2} y_i^*,
$$
\n(5.3)

затем находят значение правой части уравнения (5.1) в средней точке  $y'_{i+1/2} = f(x_{i+1/2}, y_{i+1/2})$ и определяют

$$
y_{i+1} = y_i + hy'_{i+1/2}.
$$

Замечание. Оценка погрешности в точке  $x_i$  может быть получена с помощью «двойного просчета»: расчет повторяют с шагом  $h/2$  и погрешность более точного значения  $y_i^*$  (при шаге  $h/2$ ) оценивают приближенно следующим образом:

$$
\left| y_i^* - y(x) \right| \approx \frac{1}{3} \left| y_i^* - y_i \right|,\tag{5.5}
$$

где  $y(x)$  – точное решение дифференциального уравнения. Усовершенствованный метод Эйлера является более точным по сравнению с методом, рассмотренным в параграфе 4.

Пример 1. Проинтегрировать усовершенствованным методом Эйлера дифференциальное уравнение  $y'-y-x$  при начальных условиях  $x_0 = 0$ ,  $y_0 = 1.5$  на отрезке  $y_0 - [0,1]$ , приняв  $h = 0.25$ . Вычисление вести с четырьмя знаками после запятой.

Результаты вычислений приведем в табл. 5. Она заполняется следующим образом.

1 шаг. По начальным данным заполняем первую строку в столбцах 2 и 3.

II шаг. Из уравнения  $y'_1 = f(x_i, y_i) = y_i - x_i$  вычисляем  $y'_1$  для столбца  $(4)$ .

III шаг. Содержимое столбца 4 умножаем на р/2 и тем самым определяем  $(h/2) \cdot y'$ , результат записываем в столбец 5.

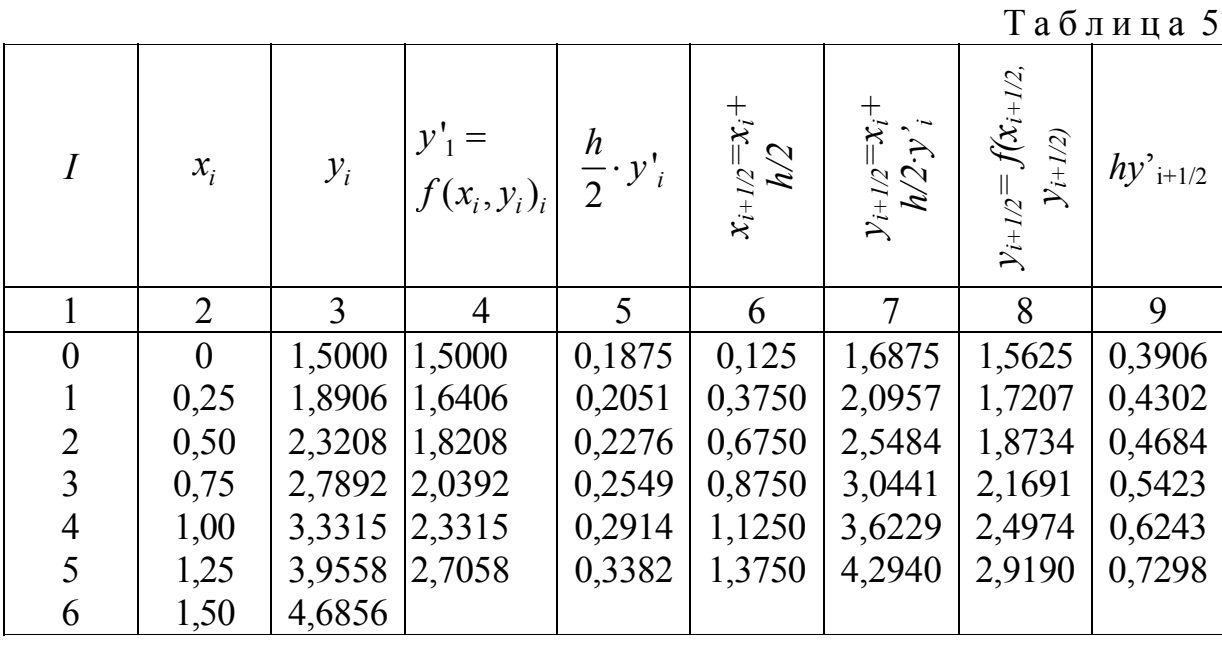

IV шаг. Содержимое столбца 6 получаем путем сложения текущего значения  $x_i$  и  $h/2$ .

V шаг. К содержимому столбца 3 прибавляем содержимое столбца 5 и результат записываем в столбец 7.

VI шаг. Найденные значения  $x_{i+1/2}$ ,  $y_{i+1/2}$  (столбцы 6 и 7) соответственно подставляем в правую часть заданного дифференциального уравнения, определяем  $y'_{i+1/2}$  и записываем в столбец 8.

VII шаг. Содержимое столбца 8 умножаем на шаг интегрирования h и определяем  $hy'_{i+1/2}$  (столбец 9).

VIII шаг. Содержимое столбца 3 прибавляем к содержимому столбца 9 и полученный результат  $y_{i+1} = y_i + hy'_{i+1/2}$   $(i = 0, 1, ..., 5)$  записываем в столбец 3 следующей строки.

Далее весь процесс вычислений повторяем, начиная со II шага.

Усовершенствованный метод Эйлера-Коши. Сущность метода Эйлера-Коши состоит в следующем. Сначала определяют вспомогательную величину

$$
\tilde{y}_{i+1} = y_i + hy'_i,
$$

затем вычисляют  $\tilde{y}_{i+1} = f(x_{i+1}, \tilde{y}_{i+1})$  и по формуле

$$
y_{i+1} = y_i + h \cdot \frac{y_i + \tilde{y}_{i+1}}{2} \tag{5.7}
$$

находят соответствующее решение.

Оценка погрешности может быть осуществлена по формуле (5.5) после проведения повторного просчета с шагом  $h/2$ .

Пример 2. Пользуясь усовершенствованным методом Эйлера-Коши, проинтегри-ровать дифференциальное уравнение из примера 1.

Таблина 6

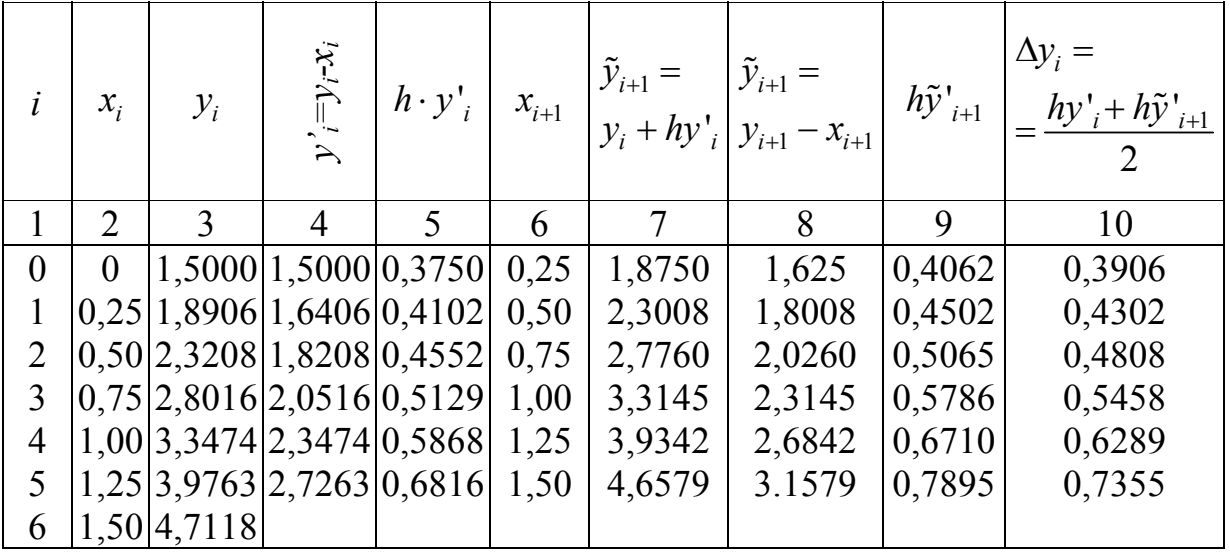

Результаты вычислений приведены в табл. 6. Заполнение таблицы производится следующим образом.

1 шаг. По начальным данным заполняем первую строку в столбцах 2 и 3.

II шаг. Определяем значение  $y'_i = f(x_i, y_i) = y_i - x_i (i = 0, 1, \dots, 5)$  для столбца 4.

III шаг. Найденное значение у<sub>/</sub> из столбца 4 умножаем на шаг интегрирования hu результат записываем в столбец 5.

IV шаг. Определяем  $x_{i+1} = x_i + h(i = 0, 1, \ldots, 5)$  для столбца 6.

V шаг. К содержимому столбца 3 прибавляем содержимое столбца (5) и результат заносим в столбец 7, т.е. определяем  $\tilde{y}_{i+1}y_i + hy'_i$ .

VI шаг. Найденные значения  $x_{i+1}$  и  $y_{i+1}$  подставляем в правую часть данного дифференциального уравнения и определяем  $\tilde{y}_{i+1}$ для столбца 8.

VII шаг. Результат столбца 8 умножаем на шаг интегрирования h и определяем  $h\tilde{y}_{i+1}$  (столбец 9).

VIII шаг. Находим  $\Delta y_i$  (столбец 10), для чего определяем полусумму величин, записанных в столбцах 5 и 9.

IX шаг. К содержимому столбца 3 прибавляем содержимое столбца (10) и результат заносим в столбец 3 следующей строки, т.е. определяем  $y_{i+1} = y_i + \Delta y_i$ 

Затем весь процесс вычислений повторяем, начиная со II шага.

Усовершенствованный метод Эйлера-Коши с последующей итерационной обработкой. Метод Эйлера-Коши с итерационной обработкой является более точным, чем ранее рассмотренный метод Эйлера-Коши. Сущность его заключается в том, что производится итерационная обработка каждого найденного значения  $y_i$ . Сначала выбирают грубое приближение

$$
y_{i+1}^{(0)} = y_i + h f(x_i, y_i), \qquad (5.8)
$$

затем строят итерационный процесс:

$$
y_{i+1}^{(k)} = y_i + \frac{h}{2} \Big[ f(x_i, y_i) + f(x_{i+1}, y_{i+1}^{(k-1)}) \Big]. \tag{5.9}
$$

Итерации продолжают до тех пор, пока два последовательных приближения  $y_{i+1}^{(k)}$  и  $y_{i+1}^{(k+1)}$  не совпадут в интересующих вычислителя знаках. После этого принимают  $y_{i+1} \approx y_{i+1}^{(k+1)}$ . Если после трех-четырех итераций при выбранном значении h совпадения нужных знаков не происходит, то следует уменьшить шаг расчета  $h$ .

Пример 3. Применяя метод итерационной обработки, найти с точностью до четырех совпадающих десятичных знаков решение уравнения  $y' = y - x$  при начальных условиях  $y(0) = 1$ . Решение получить на отрезке [0,1,5], выбрав  $h = 0.25$ .

По формуле (5.8) находим

$$
y_1^{(0)} = y_0 + h(y_0 - x_0) = 1,5000 + 0,375 = 1,8750.
$$

Далее, применяя итерационный процесс (5.9), последовательно определяем

$$
y_1^{(1)} = y_0 + \frac{h}{2} \Big[ (y_0 + x_0) + (y_1^{(0)} - x_1) \Big] =
$$
  
= 1,5000 + 0,125(1,5000 + 1,875 - 0,25) = 1,89062;  

$$
y_1^{(2)} = y_0 + \frac{h}{2} \Big[ (y_0 + x_0) + (y_1^{(1)} - x_1) \Big] =
$$
  
= 1,5000 + 0,125(1,5000 + 1,89062 - 0,25) = 1,89258;  

$$
y_1^{(3)} = y_0 + \frac{h}{2} \Big[ (y_0 + x_0) + (y_1^{(2)} - x_1) \Big] =
$$
  
= 1,5000 + 0,125(1,5000 + 1,89258 - 0,25) = 1,89282;  

$$
y_1^{(4)} = y_0 + \frac{h}{2} \Big[ (y_0 + x_0) + (y_1^{(3)} - x_1) \Big] =
$$
  
= 1,5000 + 0,125(1,5000 + 1,89282 - 0,25) = 1,89285.

В двух последних приближениях совпадают четыре знака. Поэтому после округления можно принять  $y_1 \approx 1,8929$ .

Снова пользуясь формулой (5.8), при  $i = 1$  находим

$$
y_1^{(0)} = y_1 + h f(x_1, y_1) = y_1 + h(y_1 - x_1) = 1,8929 + 0,25(1,8929 - 0,25) = 2,3036.
$$

По формуле (5.9) определяем последовательные приближения:

$$
y_2^{(1)} = 1,8929 + 0,125[1,6429 + (2,3036 - 0,50)] = 2,3237 ;
$$
  
\n
$$
y_2^{(2)} = 1,8929 + 0,125[1,6429 + (2,3237 - 0,50)] = 2,32622 ;
$$
  
\n
$$
y_2^{(3)} = 1,8929 + 0,125[1,6429 + (2,32622 - 0,50)] = 2,32654 ;
$$
  
\n
$$
y_2^{(4)} = 1,8929 + 0,125[1,6429 + (2,32654 - 0,50)] = 2,32658.
$$

Итерации можно прекратить и принять  $y_2 \approx 2,3266$ . Применяя далее формулы (5.8) и (5.9), получим решение данного уравнения. Результаты вычислений помещены в табл. 7.

Таблица 7

|          | $x_1$    | $\mathcal{Y}_1$ | $y_{i+1}^{(0)}$ | $y_{i+1}^{(1)}$ | $y_{i+1}^{(2)}$             | $y_{i+1}^{(3)}$               | $y_{i+1}^{(4)}$ | $y_{i+1}$ |
|----------|----------|-----------------|-----------------|-----------------|-----------------------------|-------------------------------|-----------------|-----------|
| $\theta$ | $\theta$ | 1,5000          | 1,875           | 1,89062         |                             | 1,89258   1,89282   1,89285   |                 | 1,8929    |
|          | 0,25     | 1,8929          | 2,3036          | 2,3237          |                             | $2,32622$ $2,32654$ $2,32658$ |                 | 2,3266    |
| 2        | 0,50     | 2,3266          | 2,78325         |                 | 2,80908   2,81231   2,81271 |                               | 2,81276         | 2,8128    |
| 3        | 0,75     | 2,8128          | 3,3285          |                 | 3,36171 3,36586 3,3664      |                               | 3,36645         | 3,3664    |
| 4        | 1,00     | 3,3664          | 3,9580          | 4,0007          | 4,00603                     | 4,0067                        | 4,00679         | 4,0068    |
| 5        | 1,25     | 4,0068          | 4,6960          | 4,7509          | 4,75776                     | 4,75870                       | 4,75872         | 4,7587    |
| 6        | 1,50     | 4,7587          |                 |                 |                             |                               |                 |           |

### 6. МЕТОД РУНГЕ – КУТТА

Метод Рунге - Кутта является одним из методов повышенной точности. Он имеет много общего с методом Эйлера.

Пусть на отрезке  $|a, b|$  требуется найти численные решение уравнения

$$
y'=f(x,y). \tag{6.1}
$$

С начальным уравнением

$$
y(x_0) = y_{0,}
$$
 (6.2)

Разобьем отрезок [a,b] на *n* равных частей точками  $x_i = x_0 + ih(i = 0, ..., n)$ , где  $h = (b - a)/n$  – шаг интегрирования. В методе Рунге – Кутта, также и в методе Эйлера, последовательные значения  $y_i$  искомой функции у определяют по формуле.

$$
y_{i+1} = y_1 + \Delta y_i. \tag{6.3}
$$

Если разложить функцию у в ряд Тейлора и ограничиться членами до  $h^4$  включительно, то приращение функции  $\Delta y$  можно представить в виде

$$
\Delta y = y(x+h) - y(x) = hy'(x) + \frac{h^2}{2}y''(x) + \frac{h^3}{6}y'''(x) + \frac{h^4}{24}y^{(4)}(x). \tag{6.4}
$$

где производные  $y''(x)$ .  $y'''(x)$ ,  $y^{(4)}(x)$  находят последовательным дифференцированием из уравнения (6.1).

Вместо непосредственных вычислений по формуле (6.4) в методе Рунге-Кутта определяет четыре числа:

$$
k_1 = hf(x, y),
$$
  
\n
$$
k_2 = hf\left(x + \frac{h}{2}, y = \frac{k_1}{2}\right),
$$
  
\n
$$
k_3 = hf\left(x + \frac{h}{2}, y = \frac{k_2}{2}\right),
$$
  
\n
$$
k_4 = hf(x + h, y + k_3).
$$
  
\n(6.5)

Можно доказать, что если числам  $k_1, k_2, k_3, k_4$  придать соответственно вес  $1/6$ ;  $1/3$ ;  $1/3$ ;  $1/6$ , то средневзвешенное этих чисел, т. е.

$$
\frac{1}{6}k_1 + \frac{1}{3}k_2 + \frac{1}{3}k_3 + \frac{1}{6}k_4.
$$
 (6.6)

С точностью до четвертых степеней равно значению  $\Delta y$ , вычисленному по формуле  $(6.4)$ :

$$
\Delta y = \frac{1}{6}(k_1 + 2k_2 + 2k_3 + k_4)
$$
 (6.7)

Таким образом, для каждой пары текущих значений  $x_i$  и  $y_i$  по формулам (6.5) определяют значения

$$
k_1^{(i)} = hf(x, y),
$$
  
\n
$$
k_2^{(i)} = hf(x + \frac{h}{2}, y = \frac{k_1^{(i)}}{2}),
$$
  
\n
$$
k_3^{(i)} = hf(x + \frac{h}{2}, y = \frac{k_2^{(i)}}{2}),
$$
  
\n
$$
k_4^{(i)} = hf(x + h, y + k_3^{(i)}).
$$
\n(6.8)

По формуле (6.7) находят

$$
\Delta y = \frac{1}{6} (k_1^{(i)} + 2k_2^{(i)} + 2k_3^{(i)} + k_4^{(i)}).
$$

И затем

$$
y_{i+1} = y_i + \Delta y_i
$$

Числа  $k_1, k_2, k_3, k_4$ , имеют простой геометрический смысл. Пусть кривая  $M_0CM_1$  (рис.3)

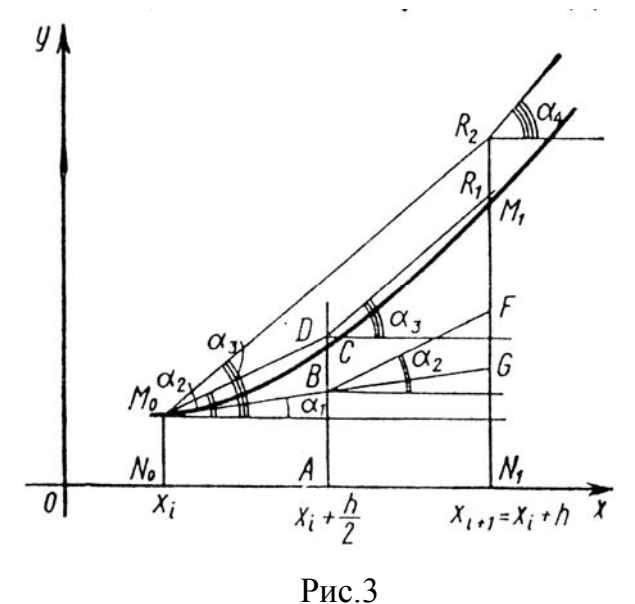

Представляет собой решение дифференциального уравнения (6.1) с начальным условием  $(6.2)$ . Точка С этой кривой лежит на прямой, параллельной оси Оу и делящей отрезок  $[x_i, x_{i+1}]$  пополам, В и  $G$  – точки пересечения касательной, проведенной к кривой а точке  $M_0$ , с ординатами АС и  $N_1M_1$  тогда число  $k_1$  с точностью до множителя h (где  $h = x_{i+1} - x$ ) есть угловой коэффициент касательной в точке  $M_0$  к интегральной кривой  $M_0CM_1$ , T. e.  $k_1 = hy_i = hf(x_i, y_i)$ .

Точка В имеет координаты  $x = x_i + \frac{h}{2}$ ,  $y = y_i + \frac{k_1}{2}$ . Следовательно, число  $k_2$  с точностью до множителя h есть угловой коэффициент касательной, проведенной к интегральной кривой в точке  $B$  ( $BF$  - отрезок этой касательной).

Через точку  $M_0$  проведем, параллельную отрезку  $BF$  Тогда  $D$  имеет координаты  $x = x_i + \frac{h}{2}$ ,  $y = y_i + \frac{k_2}{2}$  и  $k_3$  с точностью до множителя  $h$  – угловой коэффициент ( $DR_1$  – отрезок этой касательной). Наконец, через точку  $M_0$  проведем прямую, параллельную  $DR_1$ , которая пересечет продолжение  $N_1M_1$ в точке  $R_2$ . Вычисления по методу Рунге – Кутта удобно располагать по схеме, указанный в табл. 8. Эта таблица заполняется следующим образом.

I шаг. В столбцы 2 и 3 текущей строки записывают нужные значения х и у. (Если строка первая, то записывают начальные данные  $x_0$  и  $y_0$ ).

II шаг. Значения х и у текущей строки подставляют в правую часть дифференциального уравнения (6.1), определяют  $f(x, y)$  и записывают в столбец 4 этой же строки.

III шаг. Полученное значение  $f(x, y)$  столбца 4 умножают на шаг интегрирования  $h$ , вычисляют  $k = hf(x, y)$  и записывают в столбец 5 этой же строки.

И шаг. Найденные значения к умножают на соответствующий коэффициент (на 1, если это  $k_1$  и  $k_4$  или на 2, если это  $k_2$  или  $k_3$ ), результат записывают в столбец 6 текущей строки

Шаги I, II, III, VI повторяют для нахождения каждого *k в i-м* решении. Результаты шестой строки суммируют, делят на 6, определяют

$$
\Delta y_1 = \frac{1}{6} \sum \mathbf{u} \quad y_{i+1} = y_1 + \Delta y_i.
$$

Затем все вычисляют повторяют, начиная с I шага, до тех пор, пока не будет пройден весь отрезок [*a*, *b*]

Метод Рунге – Кутта имеет порядок точности  $h^4$  на всем отрезке [a, b]. Оценка точности метода этого очень затруднительна. Грубую оценку погрешности можно получить с помощью «двойного просчета» по формуле

$$
|y_l^* - y(x_i)| \approx \frac{y_l^* - y_l}{15},
$$
\n(6.9)

где  $y(x_i)$  – значение точного решения уравнения (6.1) в точке  $x_i$ , а  $y_i^*$  и  $y_i$  – приближение значения, полученные с шагом  $h/2$  и h.

Если  $\varepsilon$  - заданная точность решения, то число n (число делений) для определения шага интегрирования  $h = (b - a)/n$  выбирается таким образом, чтобы

$$
h^4 < \varepsilon \tag{6.10}
$$

Однако шаг расчета можно менять при переходе от одной точки к другой. Для оценки правильности выбора шага h используют равенство

$$
q = \left| \frac{k_2^{(l)} - k_3^{(i)}}{k_1^{(l)} - k_2^{(l)}} \right|,\tag{6.11}
$$

где q должно быть равно нескольким сотым, в противном случае шаг h уменьшают

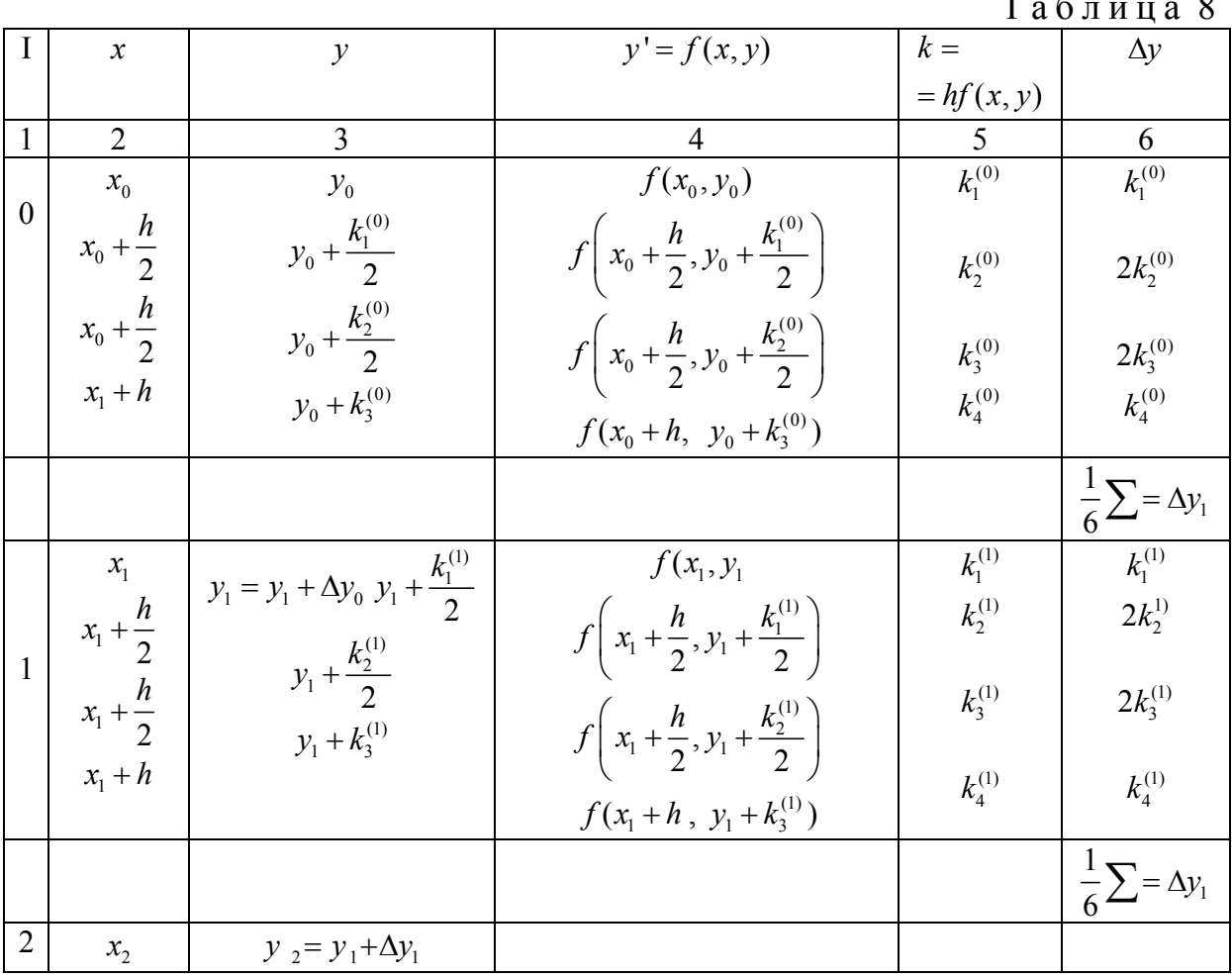

Пример 1. Дано дифференциальное уравнение  $y' = y - x$ , удовлетворяющее начальному условию  $y(0) = 1.5$ . Вычислить с точностью до 0,01 решение этого уравнения при  $x = 1.5$  Вычисление провести метод Рунге -Кутта с двумя запасными знаками.

Выбираем начальный шаг вычислений h из условия  $h^4$  < 0,01.

Тогда  $h^4$  < 0,3 Для удобства вычислений примем h=0,25 Весь отрезок интегрирования [0; 1,5] разобьется на шесть равных частей точками  $x_0 = 0$ ;  $x_1 = 0,25$ ;  $x_2 = 0,50$   $x_3 = 0,75$ ;  $x_4 = 0,1,00$   $x_5 = 1,25$   $x_6 = 1,50$ ; Из начальных условий имеем  $x_0 = 0$ ,  $y_1 = 1.5$  Найдем первое приближение  $y_1 + \Delta y_0$ , где

$$
\Delta y_0 = \frac{1}{6} (k_1^{(0)} + k_2^{(0)} + k_3^{(0)} + k_4^{(0)}.
$$

Используя формулы (6.8), получим

$$
k_1^{(0)} = (y_0 - x_0)h = 15000 \cdot 0, 25 = 0.3750,
$$
  
\n
$$
k_2^{(0)} = \left[ \left( y_0 + \frac{k_2^{(0)}}{2} \right) - \left( x_0 + \frac{h}{2} \right) \right] h = \left[ (1.5000 + 0.875) - 0.125 \right] \cdot 0, 125 \times 0.25 = 0.3906,
$$
  
\n
$$
k_3^{(0)} = \left[ \left( y_0 + \frac{k_2^{(0)}}{2} \right) - \left( x_0 + \frac{h}{2} \right) \right] h = \left[ (1.5000 + 0.1953) - 0.125 \right] \cdot 0.25 = 0, 3920,
$$
  
\n
$$
k_4^{(0)} = \left( y_0 + k_3^{(0)} \right) - \left( x_0 + h \right) \left[ h = \left( 1.5000 + 0.3926 \right) - 0.12 \right] \cdot 0, 25 = 0, 4106.
$$
  
\nCjreqobarerjblio,

$$
\Delta y_0 = \frac{1}{6}(0,3750 + 2 \cdot 0,3906 + 2 \cdot 0,3926 + 0,4106 = 0,3920,
$$
  

$$
y_1 = 1,5000 + 0,3920 = 1,8920.
$$

Дальнейшее решение уравнения представлено в табл. 9.

Таким образом, окончательно имеем  $y(1.5) = 4.74$ .

Метод Рунге - Кутта может быть применен и к решению систем дифференциальных уравнений первого порядка:

$$
\begin{cases}\ny' = f(x, y, z) \\
z' = g(x, y, z)\n\end{cases}
$$
\n(6.12)

начальными условиями

$$
x = x_0, \ y(x_0) = y_0, \ z(x_0) = z_0. \tag{6.13}
$$

В этом случае параллельно определяются числа

$$
\Delta y_i = \frac{1}{6} (k_1^{(l)} + 2k_2^{(l)} + 2k_3^{(l)} + k_4^{(l)}),
$$
  
\n
$$
\Delta z_i = \frac{1}{6} (l_1^{(l)} + 2l_2^{(l)} + 2l_3^{(l)} + l_4^{(l)}),
$$
\n(6.14)

где

$$
k_1^{(l)} = hf(x_{i,}y_i, z_i);
$$
  

$$
l_1^{(l)} = hf(x_{i,}y_i, z_i);
$$

$$
k_2^{(i)} = hf(x + \frac{h}{2}, y + \frac{k_1^{(i)}}{2}, z_l + \frac{l_1^{(i)}}{2};
$$
  
\n
$$
l_2^{(i)} = hf(x + \frac{h}{2}, y + \frac{k_1^{(i)}}{2}, z_l + \frac{l_1^{(i)}}{2};
$$
  
\n
$$
k_3^{(i)} = hf(x + \frac{h}{2}, y + \frac{k_1^{(i)}}{2}, z_l + \frac{l_2^{(i)}}{2};
$$
  
\n
$$
l_3^{(1)} = hg\left(x_i + h, y_i + \frac{k_2^{(i)}}{2}, z_i + \frac{l_2^{(i)}}{2}\right);
$$
  
\n
$$
k_4^{(i)} = hf(x_i + h, y_i + k_3^{(i)}, z_i + i_3^{(i)};
$$
  
\n
$$
l_4^{(i)} = hf(x_i + h, y_i + k_3^{(i)}, z_i + i_3^{(i)}.
$$

Таблица 9

| $\dot{i}$      | $\boldsymbol{\mathcal{X}}$ | $\mathcal Y$   | $y' = f(x, y)$ | $\overline{k} = hf(x, y)$ | $\Delta y$     |
|----------------|----------------------------|----------------|----------------|---------------------------|----------------|
| $\mathbf{1}$   | $\overline{c}$             | $\overline{3}$ | 4              | 5                         | $\overline{6}$ |
| $\mathbf{0}$   | $\overline{0}$             | 1,5000         | 1,5000         | 0,3750                    | 0,3750         |
|                | 0,125                      | 1,6875         | 1,5625         | 0,3906                    | 0,7812         |
|                | 0,125                      | 1,6953         | 1,5703         | 0,3926                    | 0,7852         |
|                | 0,25                       | 1,8926         | 1,6426         | 0,4106                    | 0,4146         |
|                |                            |                |                |                           |                |
| $\mathbf{1}$   | 0,25                       | 1,8920         | 1,6420         | 0,4105                    | 0,4105         |
|                | 0,375                      | 2,0973         | 1,7223         | 0,4306                    | 0,8612         |
|                | 0,375                      | 2,1073         | 1,7223         | 0,4331                    | 0,8662         |
|                | 0,50                       | 2,3251         | 1,8251         | 0,4562                    | 0,4562         |
|                |                            |                |                |                           |                |
| $\overline{2}$ | 0,50                       | 2,2343         | 1,8243         | 0,4561                    | 0,4561         |
|                | 0,625                      | 2,5523         | 1,9273         | 0,4818                    | 0,9636         |
|                | 0,625                      | 2,5652         | 1,9402         | 0,4850                    | 0,9700         |
|                | 0,75                       | 2,8093         | 2,0593         | 0,5148                    | 0,5148         |
|                |                            |                |                |                           |                |
| $\overline{3}$ | 0,75                       | 2,8084         | 2,0584         | 0,5146                    | 0,5146         |
|                | 0,875                      | 3,0657         | 2,1907         | 0,5477                    | 1,0954         |
|                | 0,875                      | 3,0823         | 2,2073         | 0,5518                    | 1,1036         |
|                | 1,00                       | 3,3602         | 2,3602         | 0,5900                    | 0,5900         |
|                |                            |                |                |                           |                |
|                |                            |                |                |                           |                |
| $\overline{4}$ | 1,00                       | 3,3590         | 2,3590         | 0,5898                    | 0,5898         |
|                | 1,125                      | 3,6539         | 2,5289         | 0,6322                    | 1,2641         |
|                | 1,125                      | 3,6751         | 2,5501         | 0,6375                    | 1,2750         |
|                | 1,25                       | 3,9965         | 2,7465         | 0,6686                    | 0,6866         |
|                |                            |                |                |                           |                |
| $\overline{5}$ | 1,25                       | 3,9950         | 2,7450         | 0,6862                    | 0,6882         |
|                | 0,375                      | 4,3381         | 2,9631         | 0,7408                    | 1,4816         |
|                | 0,375                      | 4,3654         | 2,9904         | 0,7476                    | 1,4952         |
|                | 1,50                       | 4,7426         | 3,2426         | 0,8106                    | 0,8106         |
|                |                            |                |                |                           | 0,7456         |
| 6              | 1,50                       | 4,7406         |                |                           |                |

Тогда получим решение системы

$$
y_{i+1} = y_i + \Delta y_i, \quad z_{i+1} = z_i + \Delta z_i.
$$

Пример 2. Задана система дифференциальных уравнений

$$
\begin{cases} y = \frac{2y - x}{z}, \\ z = \frac{2y}{z + x}. \end{cases}
$$

При начальных условиях  $x_0 = 0, 5, y_0 = 1, z_0 = 1$ . Найти решение системы при  $x = 0,6$  вычисления ввести с пятью знаками после запятой. Выберем шаг h=0,1 и найдем числа  $k_1, l_1, k_2, l_2, k_3, l_3, k_4 l_4$ .

$$
k_1 = h \cdot \frac{2y_0 - x_0}{z_0} = 0, 1 \cdot \frac{2 - 0.5}{1} = 0.15000;
$$
  
\n
$$
l_1 = h \cdot \frac{2y_0}{z_0 + x_0} = 0, 1 \cdot \frac{2}{1.5} = 0.13333;
$$
  
\n
$$
k_2 = h \left[ \frac{2\left(y_0 + \frac{k_1}{2}\right) - \left(x_0 + \frac{h}{2}\right)}{z_0 + \frac{l_1}{2}} \right] = 0, 1 \frac{2 \cdot 1.075 - 0.55}{1.06667} = 0.14100;
$$
  
\n
$$
l_2 = h \left[ \frac{2\left(y_0 + \frac{k_1}{2}\right)}{\left(z_0 + \frac{l_1}{2}\right) + \left(x_0 + \frac{h}{2}\right)} \right] = 0, 1 \frac{2 \cdot 1.075}{1.06667 + 0.55} = 0.13299;
$$
  
\n
$$
k_2 = h \left[ \frac{2\left(y_0 + \frac{k_1}{2}\right) - \left(x_0 + \frac{h}{2}\right)}{z_0 + \frac{l_1}{2}} \right] = 0, 1 \frac{2 \cdot 1.075 - 0.55}{1.06650} = 0.14918;
$$
  
\n
$$
l_2 = h \left[ \frac{2\left(y_0 + \frac{k_1}{2}\right)}{\left(z_0 + \frac{l_1}{2}\right) + \left(x_0 + \frac{h}{2}\right)} \right] = 0, 1 \frac{2 \cdot 1.075}{1.06650 + 0.55} = 0.13245;
$$
  
\n
$$
k_4 = h \left[ \frac{2(y_0 + k_3) - (x_0 + h)}{(z_0 + l_3)} \right] = 0, 1 \frac{2 \cdot 1.14918 - 0.16}{1.13245} = 0.14998;
$$
  
\n
$$
l_4 = h \left[ \frac{2(y_0 + k_3)}{(z_0 + l_3) + (z_0 + h)} \right] = 0, 1 \frac{2 \cdot 1.14918}{1.13245 + 0.6} =
$$

Следовательно,

 $\overline{1}$ 

$$
\Delta y_0 = \frac{1}{6}(0, 15 + 2 \cdot 0, 141100 + 2 \cdot 0, 14918 + 0, 14998) = 0, 14672;
$$
  

$$
\Delta y_0 = \frac{1}{6}(0, 13333 + 2 \cdot 0, 13299 + 2 \cdot 0, 13245 + 0, 13266) = 0, 13281.
$$

И окончательно получаем значение искомых функций в точке  $x=0,6$ 

 $y_11 + 0,14672 = 1,14672$ ;  $z_1 = 1 + 0,13281 = 1,13281$ .

# 7. ЭКСТРАПОЛЯЦИОННЫЙ МЕТОД АДАМСА

При решении дифференциального уравнения методом Рунге-Кутта необходимо производить много вычислений для нахождения каждого  $y_i$ . В том случае, когда первая часть уравнения имеет сложное аналитическое выражение, решение такого уравнения методом Рунге-Кутта вызывает большие трудности. Поэтому на практике применяется метод Адамса, который не требует многократного подсчета правой части уравнения.

Пусть дано дифференциальное уравнение

$$
y' = f(x, y) \tag{7.1}
$$

с начальным условием

$$
x = x_0, \ y(x_0) = y_0. \tag{7.2}
$$

Требуется найти решение этого уравнения на отрезке  $[a, b]$ .

Разобьем отрезок [a, b] на *n* равных частей точками  $x_i = x_0 + ih(i = 0, 1, 2, ..., n)$ . Выберем участок  $[x_i, x_{i+1}]$  и проинтегрируем дифференциальное уравнение (7.1); тогда получим

$$
y_{i+1} = y_i + \int_{x_i}^{x_{i+1}} y' dx.
$$
 (7.3)

Для нахождения производной воспользуемся второй интерполяционной формулой Ньютона (ограничиваясь при этом разностями третьего порядка):

$$
y' = y'_{i} + t\Delta y'_{i-1} + \frac{t(t+1)}{2!} \Delta^{2} y_{i-2} + \frac{t(t+1)(t+2)}{3!} \Delta^{3} y'_{i-3},
$$
 (7.4)

где  $t = (x - x_i) / h$ , или

$$
y' = y'_{i} + t\Delta y'_{i-1} + \frac{t^{2} + i}{2}\Delta^{2} y'_{i-2} + \frac{t^{3} + 3t^{2} + 2}{6}\Delta^{3} y'_{i-3}.
$$
 (7.4')

Подставляя выражение для у' из формулы (7.4') в соотношение (7.3) и учитывая, что  $dx = hdt$ , имеем

$$
\Delta y_i = h \int_0^1 \left( y'_i + t \Delta y'_{i-1} + \frac{t^2 + t}{2} \Delta^2 y'_{i-2} + \frac{t^3 + 3t^2 + 2t}{6} \Delta^3 y'_{i-3} \right) dt =
$$
  
=  $hy'_i + \frac{1}{2} \Delta(hy'_{i-1}) + \frac{5}{12} \Delta^2(hy'_{i-2}) + \frac{3}{8} \Delta^3(hy'_{i-3}).$  (7.5)

Обозначим в дальнейшем

$$
q_i = y'_i h = f(x_i, y_i) \cdot h \ (i = 0, 1, 2, \ldots, n).
$$

Тогда для любой разности имеем  $\Delta^m q_i = \Delta^m (y_i'h)$  и

$$
\Delta y_i = q_i + \frac{1}{2}\Delta q_{i-1} + \frac{5}{12}\Delta^2 q_{i-2} + \frac{3}{8}\Delta^3 q_{i-3}.
$$
 (7.6)

По формуле  $y_{i+1} = y_i + \Delta y_i$  получаем решение уравнения. Формула (7.6) носит название экстраполяционной формулы Адамса.

Для начала процесса нужны четыре начальных значения  $y_0$ ,  $y_1$ ,  $y_2$ ,  $y_3$  так называемый начальный отрезок, который может быть найден, исходя из начального условия (7.2) с использованием одного из известных методов. Обычно начальный отрезок решения находится методом Рунге-Кутта.

Зная  $y_0, y_1, y_2, y_3$  можно определить

$$
q_0 = hy'_0 = hf(x_0, y_0); q_1 = hy'_1 = hf(x_1, y_1);
$$
  
\n
$$
q_2 = hy'_2 = hf(x_2, y_2); q_3 = hy'_3 = hf(x_3, y_3).
$$
\n(7.7)

Далее составляется таблица разностей величины  $q$  (табл. 10).

Таблина 10

| $\boldsymbol{i}$ | $x_i$          | $y_i$           | $\Delta y_i$ | $y'_i = f(x_i, y_i)$ | $q = hy'_i$ | $\Delta q_i$ | $\Delta^2 q_i$ | $\Delta^3 q_i$ |
|------------------|----------------|-----------------|--------------|----------------------|-------------|--------------|----------------|----------------|
|                  | $\overline{2}$ | 3               | 4            |                      | 6           | 7            | 8              | 9              |
| $\boldsymbol{0}$ | $x_0$          | $y_{0}$         |              | $f(x_0, y_0)$        | $q_{0}$     | $\Delta q_0$ | $\Delta^2 q_0$ | $\Delta^3 q_0$ |
| $\mathbf{1}$     | $x_1$          | $\mathcal{Y}_1$ |              | $f(x_1, y_1)$        | $q_1$       | $\Delta q_1$ | $\Delta^2 q_1$ |                |
| 2                | $x_2$          | $y_2$           |              | $f(x_2, y_2)$        | $q_{2}$     | $\Delta q_2$ |                |                |
| $\overline{3}$   | $x_3$          | $y_3$           | $\Delta y_3$ | $f(x_3, y_3)$        | $q_3$       |              |                |                |
| $\overline{4}$   | $x_4$          | $y_4$           |              |                      |             |              |                |                |
| $5\overline{)}$  | $x_5$          |                 |              |                      |             |              |                |                |
| 6                | $x_6$          |                 |              |                      |             |              |                |                |

Метод Адамса заключается в продолжении диагональной таблицы разностей с помощью формулы (7.6). Используя числа  $q_3$ ,  $\Delta q_2$ ,  $\Delta^2 q_1$ ,  $\Delta^3 q_0$ , которые располагаются в таблице по диагонали, по формуле (7.6), полагая в ней  $n=3$  (последнее известное значение *у* есть  $y_3$ ), получают:

$$
\Delta y_3 = q_3 + \frac{1}{2}\Delta q_2 + \frac{5}{12}\Delta^2 q_1 + \frac{3}{8}\Delta^3 q_0.
$$

Полученное значение  $\Delta y_3$  вносят в таблицу и находят  $y_4 = y_3 + \Delta y_3$ . Затем, используя  $x_4$  и найденное значение  $y_4$ , находят  $f(x_4, y_4), q_4, \Delta q_3, \Delta^2 q_2, \Delta^3 q_1$ , т.е. получается новая диагональ. По этим данным находят

$$
\Delta y_4 = q_3 + \frac{1}{2}\Delta q_3 + \frac{5}{12}\Delta^2 q_2 + \frac{3}{8}\Delta^3 q_1; \ \ y_5 = y_4 + \Delta y_4.
$$

Таким образом, продолжают таблицу решения, вычисляя правую часть дифференциального уравнения (7.1) на каждом этапе только один раз.

Для грубой оценки погрешности применяют принцип Рунге, который состоит в следующем:

1) находят решение дифференциального уравнения при шаге  $h$ ;

2) значение шага h удваивают и находят решение при шаге  $H = 2h$ ;

3) вычисляют погрешность метода по формуле

$$
\varepsilon = \frac{\left|\tilde{y}_n - \tilde{y}_{2n}\right|}{2^m - 1},\tag{7.8}
$$

где  $\tilde{y}_n$  – значение приближенного вычисления при двойном шаге  $H = 2h$ , а  $\tilde{y}_{2n}$  – значение приближенного вычисления при шаге h.

Замечание. При вычислении с шагом  $h$  предполагается, что на каждом шаге допущена погрешность, пропорциональная  $h^{m+1}$ , а с шагом  $2h$  – пропорциональная  $(2h)^{m+1}$ , если порядок точности метода определен и равен  $h^m$ 

Отметим, что в экстраполяционной формуле Адамса (7.6) третьи конечные разности  $\Delta^2 q$  считаются постоянными. Поэтому величину h начального шага вычислений можно определить из неравенства  $h^4 < \varepsilon$ , где  $\varepsilon$  - заданная точность решения.

На практике следят за ходом третьих конечных разностей, выбирая h таким, чтобы соседние разности  $\Delta^3 q_i$  и  $\Delta^3 q_{i+1}$  отличались между собой не более чем на одну-две единицы заданного разряда (не считая запасных знаков).

Пример 1. Вычислить при  $x=1,5$  с точностью до 0,01 методом Адамса значение решения дифференциального уравнения  $y' = y - x$  при начальном  $x_0 = 0$ ,  $y_0 = 1.5$ . Все вычисления вести с двумя запасными знаками.

Как и ранее, выбираем *h* из соотношения  $h^4 < 0.01$ , т.е.  $h = 0.25$ . Начальный отрезок  $y_0, y_1, y_2, y_3$  возьмем из решения примера 1 разд. 6. Для решения этого уравнения составляем две таблицы: основную (табл. 11) и вспомогательную (табл. 12). Назначение их ясно из самих таблиц.

Таблица 11

| l                | $x_i$          | $y_i$       | $\Delta y_i$ | $y'_{i} = f(x_{i}, y_{i})$ | $q = hy'_i$ | $\Delta q_i$        | $\Delta^2 q_i$      | $\Delta^3 q_i$ |
|------------------|----------------|-------------|--------------|----------------------------|-------------|---------------------|---------------------|----------------|
|                  | $\overline{2}$ | $\mathbf 3$ | 4            |                            | 6           | 7                   | 8                   | 9              |
| $\boldsymbol{0}$ | $\theta$       | 1,5000      |              | 1,5000                     | 0,3750      | $0,0355$   $0,0101$ |                     | 0,0028         |
| 1                | 0,25           | 1,8920      |              | 1,6420                     | 0,4105      |                     | $0,0456$   $0,0129$ | 0,0037         |
| $\overline{2}$   | 0,50           | 2,3243      |              | 1,8243                     | 0,4561      | 0,0585              | 0,0166              | 0,0047         |
| 3                | 0,75           | 2,8084      | 0,5504       | 2,0584                     | 0,5146      | 0,0751              | 0,0213              |                |
| $\overline{4}$   | 1,00           | 3,3588      | 0,6356       | 2,3588                     | 0,5897      | 0,0964              |                     |                |
| 5                | 1,25           | 3,9944      | 0.7450       | 2,7444                     | 0,6861      |                     |                     |                |
| 6                | 1,50           | 4,7394      |              |                            |             |                     |                     |                |

Таблица 12

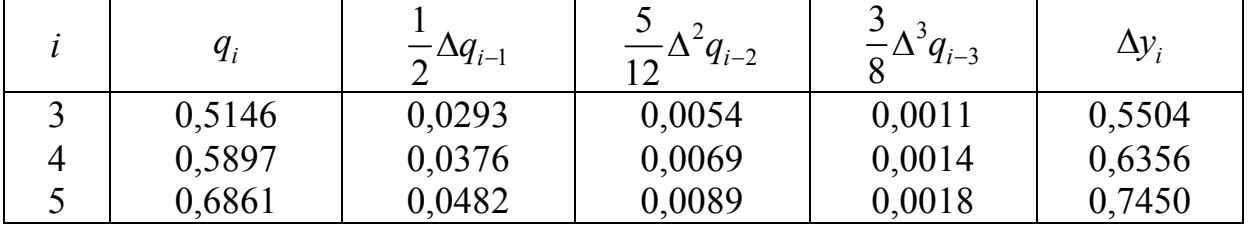

Окончательно имеем  $y(1,5) = 4,74$ .

Метод Адамса применяется также и для решения систем дифференциальных уравнений и дифференциальных уравнений *n*-го порядка.

Пусть задана система двух уравнений

$$
\begin{cases}\ny' = f_1(x, y, z), \\
z' = f_2(x, y, z).\n\end{cases}
$$
\n(7.9)

Тогда экстраполяционные формулы Адамса для этой системы имеют ВИД

$$
\Delta y_i = p_i + \frac{1}{2} \Delta p_{i-1} + \frac{5}{12} \Delta^2 p_{i-2} + \frac{3}{8} \Delta^3 p_{i-3},
$$
  
\n
$$
\Delta z_i = g_i + \frac{1}{2} \Delta g_{i-1} + \frac{5}{12} \Delta^2 g_{i-2} + \frac{3}{8} \Delta^3 g_{i-3}.
$$
\n(7.10)

где

 $\mathbf{M}$ 

$$
p_i = hy'_i = hf_1(x_i, y_i, z_i), g_i = hz'_i = hf_2(x_i, y_i, z_i)
$$

$$
y_{i+1} = y_i + \Delta y_i, z_{i+1} = z_i + \Delta z_i.
$$

Пример 2. Применяя метод Адамса, решить численно систему дифференциальных уравнений

$$
\begin{cases}\ny' = (z - y)x, \\
z' = (z + y)x\n\end{cases}
$$

при начальных условиях  $y(0) = 1,000$ ;  $z(0) = 1,000$  на отрезке  $[0, 0, 6]$ ; с ша- $\text{rom } h = 0,1.$ 

Начальный отрезок решения возьмем из табл. 13 (ранее мы решали эту систему методом Эйлера). Значения функции  $y(x)$  и  $z(x)$  при  $x_4 = 0, 4$ ;  $x_5 = 0.5$  и  $x_6 = 0.6$  будем искать с помощью формул (10), обозначив  $f_1(x, y, z) = y' = (z - y)x$  и  $f_2(x, y, z) = z' = (z + y)x$ . Вычисления приведены в табл. 13, 14, 15 (табл. 14 и 15 являются вспомогательными).

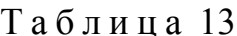

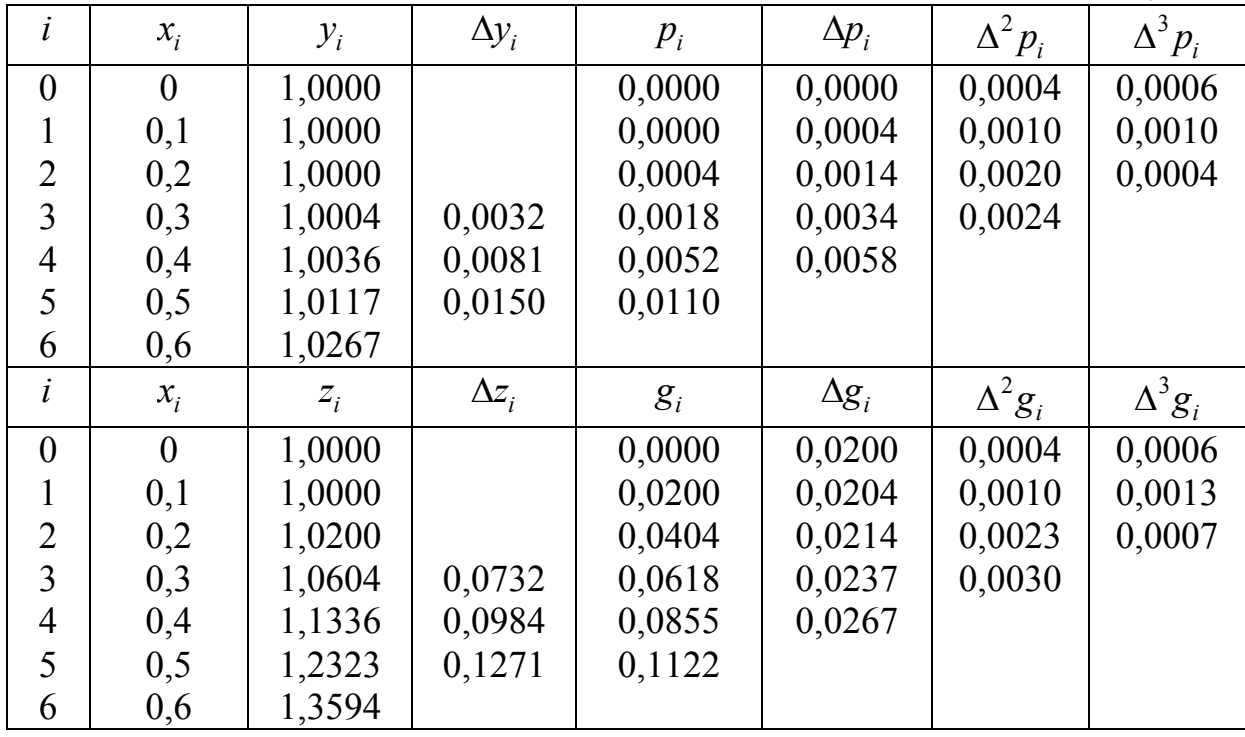

Табл. 14 предназначена для определения правых частей данной системы и нахождения  $p_i$  и  $g_i$ , а табл.15 – для определения  $\Delta y_i$  и  $\Delta z_i$  по разностям величин р и g, полученным в табл. 13.

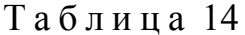

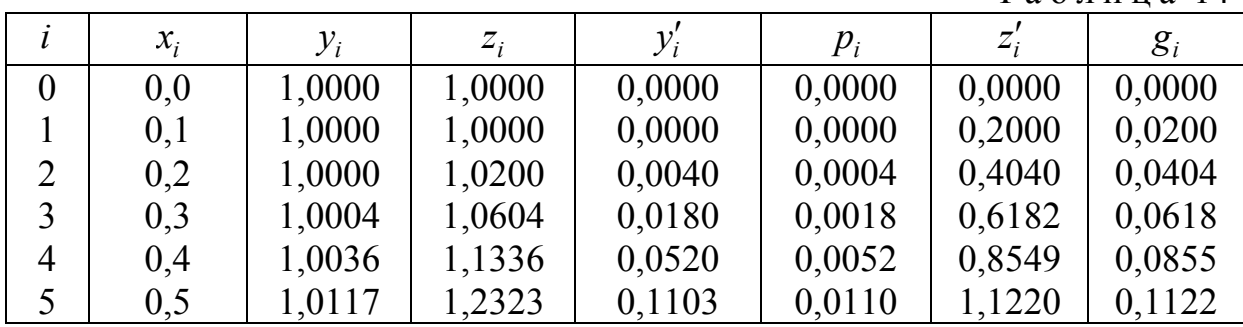

Таблица 15

| $\iota$        | $p_i$  |                              |                                | $\frac{3}{8}\Delta^3 p_{i-3}$ | $\Delta y_i$ |
|----------------|--------|------------------------------|--------------------------------|-------------------------------|--------------|
|                |        | $-\frac{\Delta p_{i-1}}{2}$  | $\frac{1}{12}\Delta^2 p_{i-2}$ |                               |              |
| 3              | 0,0018 | 0,0007                       | 0,000425                       | 0,000225                      | 0,0032       |
| 4              | 0,0052 | 0,0017                       | 0,000850                       | 0,000375                      | 0,0081       |
| 5              | 0,0110 | 0,0029                       | 0,0010                         | 0,00015                       | 0,0150       |
| i              | $g_i$  |                              |                                |                               | $\Delta z_i$ |
|                |        | $\frac{1}{2} \Delta g_{i-1}$ | $\frac{1}{12}\Delta^2 g_{i-2}$ | $rac{3}{8}\Delta^3 g_{i-3}$   |              |
| 3              | 0,0618 | 0,0107                       | 0,000425                       | 0,000225                      | 0,0732       |
| $\overline{4}$ | 0,0855 | 0,0118                       | 0,000958                       | 0,000488                      | 0,0987       |
| 5              | 0,1122 | 0,0134                       | 0,00125                        | 0,00026                       | 1,1271       |

#### 8. МЕТОД МИЛАНА

Метод Милна, так же как и метод Рунге - Кутта, является методом повышенной точности.

Пусть на отрезке [a,b] требуется найти численное решение дифференциального уравнения.

$$
y' = f(x, y) \tag{8.1}
$$

с начальным условием

$$
y(x_0) = y_0. \t\t(8.2)
$$

Разобьем отрезок [a, b]на n равных частей точками  $x_1 = x_0 + ih$  $(i = 0, 1, ..., n)$ , где  $h = (b - a)/n$ - шаг интегрирования.

Используя начальные данные, находим каким-либо способом последовательные значения  $y_1 = y(x_1)$ ,  $y_2 = y(x_2)$ ,  $y_3 = y(x_3)$  искомой функции  $y(x)$ . Таким образом, становится известным  $y_i = (i = 0, 1, 2, 3)$ .

Приближения  $\overline{y}$ , и  $\overline{y}_i$  для следующих значений  $y_i = (i = 4, 5, ..., n)$  последовательно находятся по формулам Милана:

$$
\overline{y}_i = y_{i-4} + \frac{4h}{3} (2y'_{i-3} - y'_{i-2} + 2y'_{i-1});
$$
\n(8.3)

$$
\overline{\overline{y}}_i = y_{i-2} + \frac{h}{3} (\overline{y'}_i + 4y'_{i+1} + y'_{i-2}),
$$
\n(8.4)

 $\overline{\text{rge}} \ \overline{v'}_i = (x_i, \overline{v}_i).$ 

Можно показать, что абсолютная погрешность значения приближенно равна

$$
\varepsilon_i = \frac{1}{29} \left| \overline{y}_i - \overline{y}_i \right|.
$$
 (8.5)

Поэтому, если  $\varepsilon_i \leq \varepsilon$ , где  $\varepsilon$  - заданная предельная погрешность решения, то можно положить  $y_i \approx y_i$ и  $y_i' = f(x_i, y_i)$ . Это имеет место, если  $\overline{y}_i$  и  $\overline{y}_i$  совпадают в интересующих нас десятичных знаках. Если условие (8.5) выполняется, то переходим к вычислению следующего значения  $y_{i+1}$ , повторяя процесс. В противном случае шаг h, начиная с известного места, уменьшается, соответствующий начальный отрезок пересчитывается. Величина начального шага, как и в методе Рунге - Кутта, определяется из неравенства  $h^4 < \varepsilon$ .

Для вывода формул Милана (8.3) и (8.4) воспользуемся первой интерполяционной формулой Ньютона для производной у' в некоторой выбранной точке  $x_k$ . При этом ограничимся разностями третьего порядка; это равносильно тому, что интеграл  $y = y(x)$  дифференциального уравнения (8.1) аппроксимируется многочленом четвертой степени. Имеем

$$
y' = y'_{k} + q\Delta y'_{k} + \frac{q(q-1)}{2!} \Delta^{2} y'_{k} + \frac{q(q-1)(q-2)}{3!} \Delta^{3} y'_{k}
$$
 (8.6)

Раскрывая скобки, находим

$$
y'=y'_{k}+q\Delta y'_{k}+\frac{1}{2}(q^{2}-q)\Delta^{2}y'_{k}+\frac{1}{6}(q^{3}-3q^{2}+2q)\Delta^{3}y'_{k},
$$
 (8.7)

где  $q = (x - x_k) / h$ .

Полагая в соотношении (8.7)  $k = i - 4$ , получим

$$
y'=y'_{i-4}+q\Delta y'_{i-4}+\frac{1}{2}(q^2-q)\Delta^2 y_{i-4}+\frac{1}{6}(q^3-3q^2+2q)\Delta^3 y'_{i-4}.
$$
 (8.8)

Проинтегрируем равенство (8.8) по *х* в пределах от  $x_{i-4}$  до  $x_i$ :

$$
\int_{x_{i-4}}^{x_i} y' dx = \int_{x_{i-4}}^{x_i} \left[ y'_{i-4} + q \Delta y'_{i-4} + \frac{q^2 - q}{2} \Delta^2 y'_{i-4} + \frac{q^3 - 3q^2 + 2q}{6} \Delta^3 y'_{i-4} \right] dx.
$$

Учитывая, что  $q = (x - x_{i-1})/h$  и  $dx = h dq$ , имеем

$$
y_{i} - y_{i-4} = h \left\{ y'_{i-4} \int_{0}^{4} dq + \Delta y'_{i-4} \int_{0}^{4} q dq + \Delta^{2} y'_{i-4} \int_{0}^{4} \frac{q^{2} - q}{2} dq + \Delta^{3} y'_{i-4} \int_{0}^{4} \frac{q^{3} - 3q^{2} + 2q}{6} dq \right\} = h \left( 4y'_{i-4} + 8\Delta y'_{i-4} + \frac{20}{3} \Delta^{2} y'_{i+4} + \frac{8}{3} \Delta^{3} y'_{i-4} \right).
$$

Так как

$$
\Delta y'_{i-4} = y'_{i-3} - y'_{i-4},
$$
  
\n
$$
\Delta^2 y'_{i-4} = y'_{i-2} - 2y'_{i-3} - y'_{i-4},
$$
  
\n
$$
\Delta^3 y'_{i-4} = y'_{i-1} - 3y'_{i-2} + 3y'_{i-2} - y'_{i-4}
$$

то, подставляя эти выражения в равенство (8.9), получим первую формулу Милана (8.3):

$$
\overline{y_i} = y_{y-4} + \frac{4h}{3} (2y'_{i-3} - y'_{i-2} + 2y'_{i-1}).
$$

Для вывода второй формулы Милана (8.4) положим в соотношении  $(8.7) k = i - 2$ :

$$
y'=y'_{i-2}+q\Delta y'_{i-2}+\frac{1}{2}(q^2-q)\Delta^2 y'_{i-2}+\frac{1}{6}(q^3-3q^2+2q)\Delta^3 y'_{i-2},\quad(8.10)
$$

где  $q = (x - x_{i-2})/h$  и  $dx = h dq$ .

Проинтегрируем равенство (10) по *х* в пределах от  $x_{i-2}$  до  $x_i$ :

$$
\int_{x_{i-2}}^{x_i} y' dx = h \int_{0}^{2} \left[ y'_{i-2} + q \Delta y'_{i-2} + \frac{1}{2} (q^2 - q) \Delta^2 y'_{i-2} + \frac{1}{6} (q^3 - 3q^2 + 2q) \Delta^3 y'_{i-2} \right] dq.
$$

Отсюла имеем

$$
y_i - y_{i-2} = h \left( 2y'_{i-2} + 2\Delta y'_{i-2} + \frac{1}{3} \Delta^2 y'_{i-2} \right).
$$
 (8.11)

Учитывая, что  $\Delta' y_{i-2} - y'_{i-2}$  и  $\Delta^2 y_{i-2} = y'_{i} - 2y'_{i-1} + y'_{i-2}$ , получим вторую формулу Милана (8.4):

$$
\overline{y}_i = y_{i-2} + \frac{h}{3} (y'_i + 4y'_{i-1} + y'_{i-2}).
$$

Пример 1. Дано дифференциальное уравнение  $y' = y - x$ , удовлетворяющее начальному условию  $x_0 = 0$ ,  $y'(x_0) = 1.5$ . Вычислить с точностью до 0,01 значение решения этого уравнения при  $x = 1, 5$ . Вычисления провести комбинированным методом Рунге - Кутта и Милана с двумя запасными знаками.

Выберем начальный шаг вычисления. Из условия  $h^4 < 0.01$  получим  $h = 0.25$ . Тогда весь отрезок интегрирования разобьется на шесть равных частей точками  $x_0 = 0$ ,  $x_1 = 0.25$ ,  $x_2 = 0.50$ ,  $x_3 = 0.75$ ,  $x_4 = 1.00$ ,  $x_5 = 1.25$ ,  $x_6 = 1,50$ . Начальный отрезок  $y_0, y_1, y_2, y_3$  возьмем из решения примера 1 разд. 6. Для решения этого уравнения составим табл. 16.

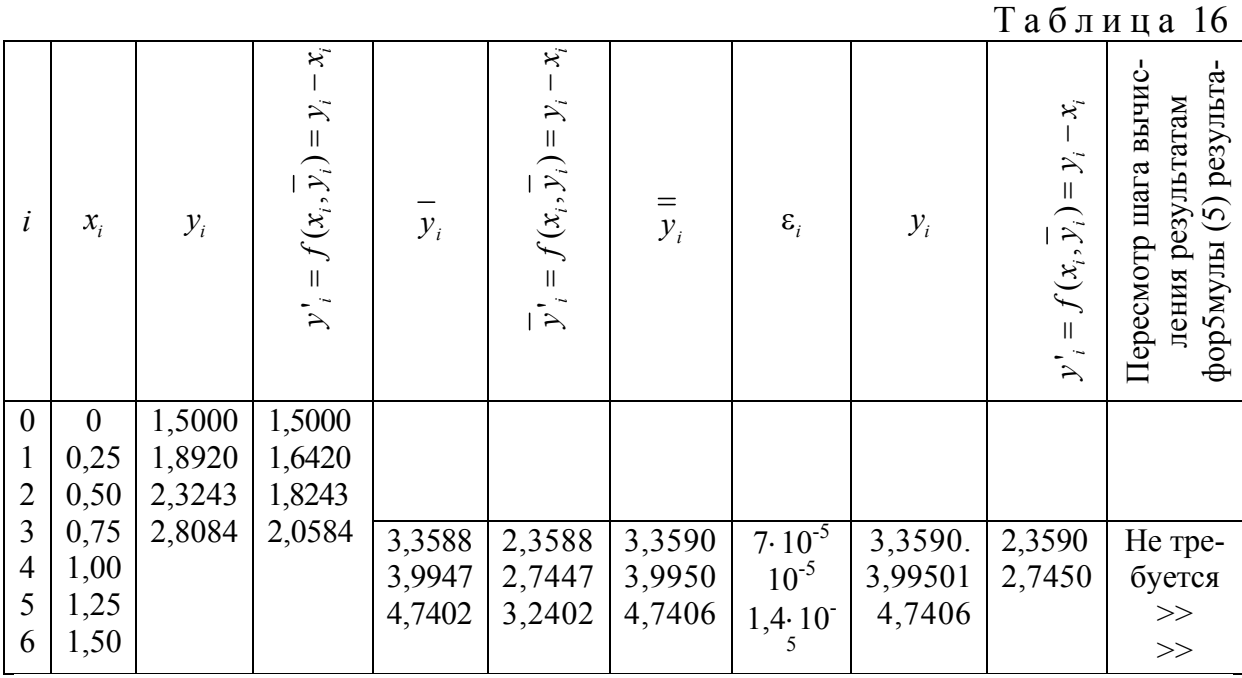

Итак, получим ответ:  $y = (1, 5) = 4, 74$ .

При решении системы дифференциальных уравнений

$$
\begin{cases}\ny' = f(x, y, z), \\
z' = \varphi(x, y, z)\n\end{cases}
$$

с начальными условиями  $y(x_0) = y_0$ ;  $z(x_0) = z_0$  формулы Милана записываются отдельно для функций  $y(x)$  и  $z(x)$ . Порядок вычисления остается прежним.

Пример 2. Дано система уравнений

$$
\begin{cases}\ny' = \cos(y+1, 1z) + 1 \\
z' = \frac{1}{x+2, 1y^2} + x + 1\n\end{cases}
$$

при начальных условиях  $y(0) = 3,14159$   $z(0) = 0$ . Методом Милна с точностью до  $\varepsilon = 0,0001$  найти решение этой системы на отрезке [0; 0,5], взяв шаг  $h = 0, 1$  и считая известным значения функций  $y(x)$  и  $z(x)$  при  $x_1 = 0, 1$ ;  $x_2 = 0, 2$ ;  $x_3 = 0, 3$ . Эти значения таковы:  $y(0,1) = 3,14184$ ;  $y(0,2) = 3,14364$ ;  $y(0,3) = 3,14903$ ;  $z(0,1) = 0,10981$   $z(0,2) = 0,22960$ ;  $z(0,3) = 0,35934$ .

Значения функций  $y(0,4)$ ,  $y(0,5)$ , и  $z(0,4)$ ,  $z(0,5)$  будем искать по формулам (3)-(5). Вычисления проводим с помощью двух таблиц: основной (табл. 17) и вспомогательной (табл. 18).

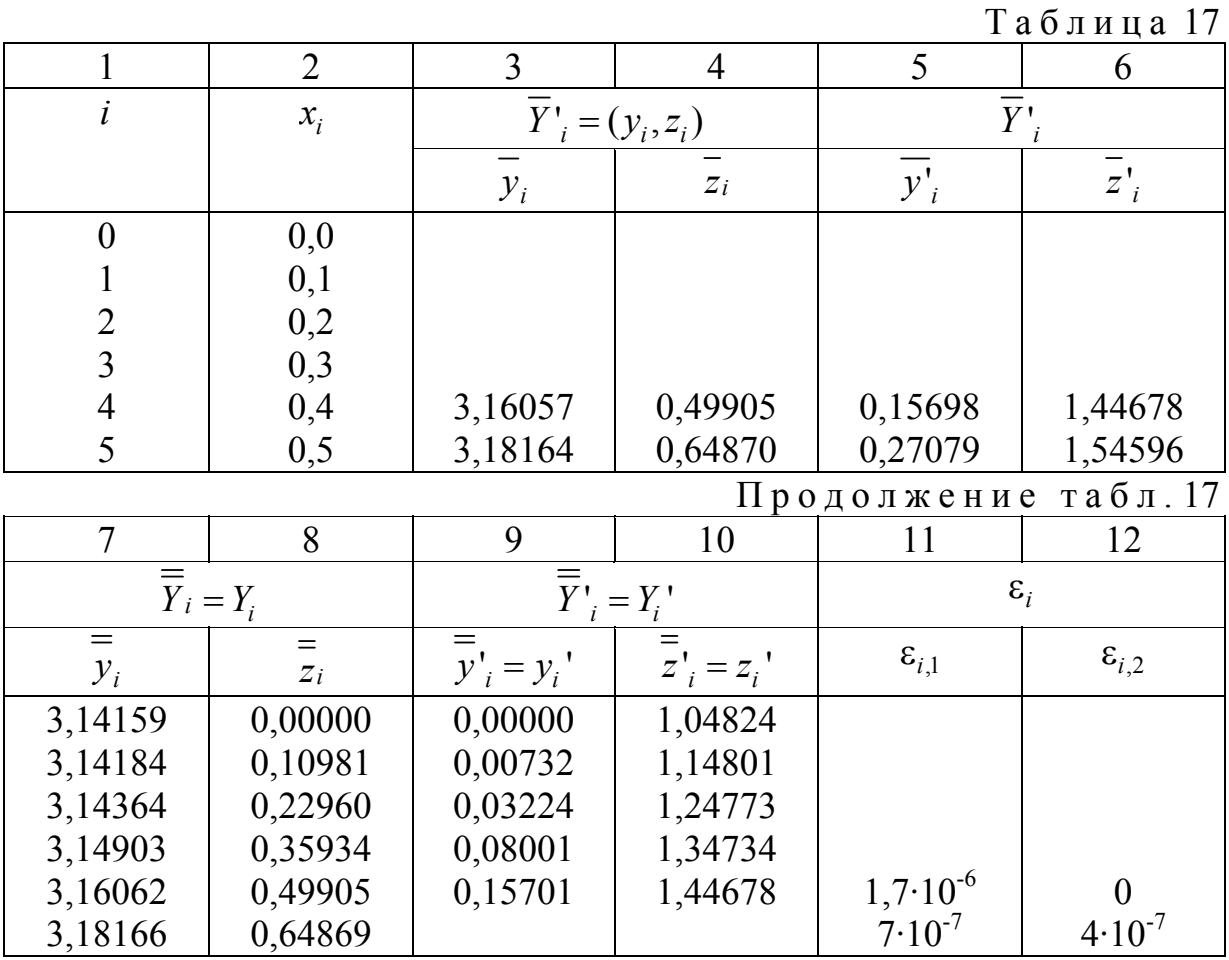

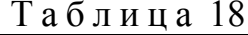

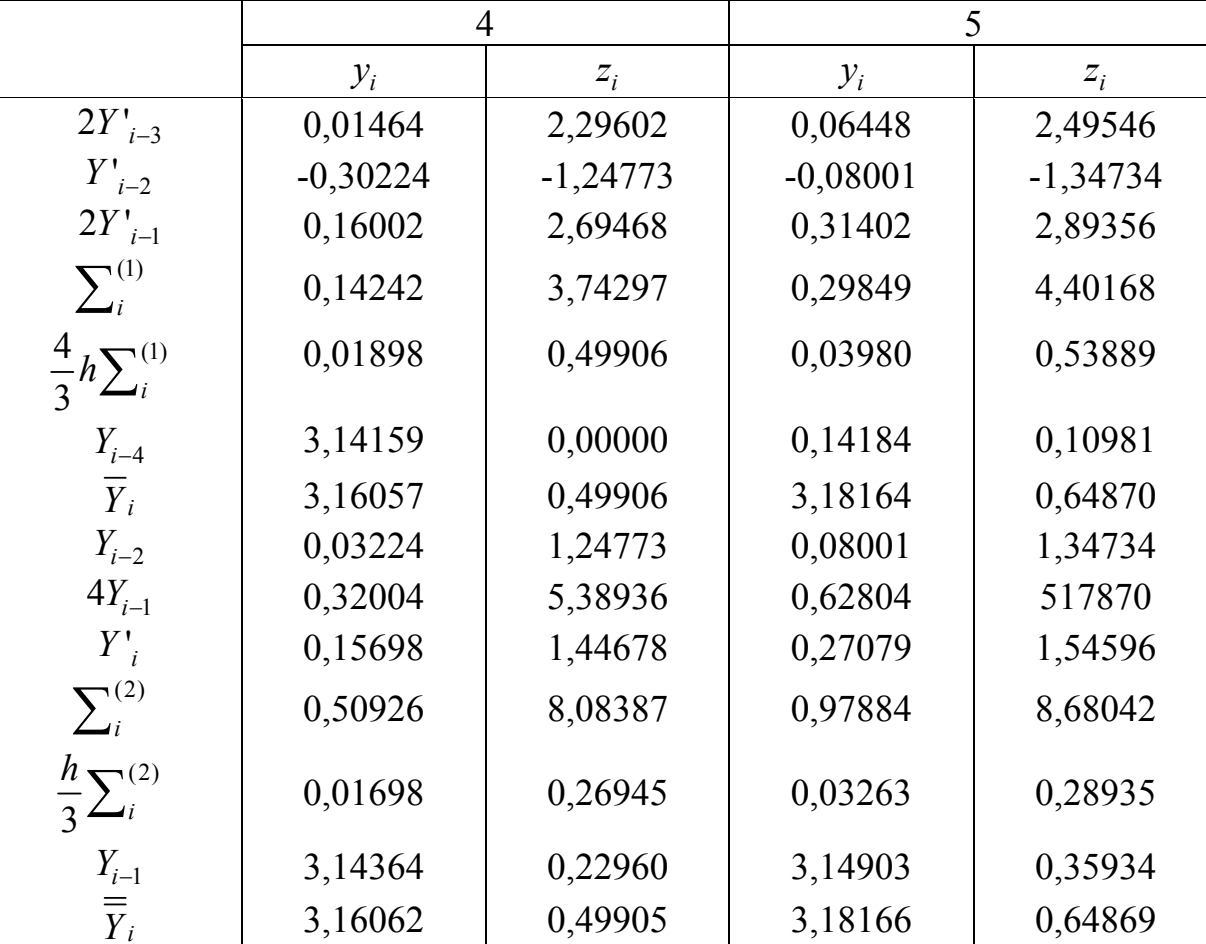

Начальный отрезок решения записываем в столбцы 7 и 8 табл. 17 и находим значения  $y_i'$ и  $z_i'$  (столбцы 9 и 10). Затем, используя полученные данные и формулу (8.3), находим  $\overline{y}_4$ и  $\overline{z}_4$  (табл. 18).

Значения  $y_4$  и  $z_4$  перенесем в основную таблицу (столбцы 3 и 4). Определяем  $\overline{y'}_4$  и  $\overline{z'}_4$  (столбцы (5) и (6) табл. 17) и затем снова по вспомога- $=$  =  $=$ <br>тельной таблице находим уже  $y_4$  и  $z_4$ . Их значения переносим в столбцы 7 и 8 табл. 17. Находим

$$
\varepsilon_{4,1} = \frac{1}{29} \left( \overline{y}_4 - \overline{y}_4 \right), \ \varepsilon_{4,2} = \frac{1}{29} \left( \overline{z}_4 - \overline{z}_4 \right)
$$

(столбцы 11 и 12 табл. 17). При заданной допустимой погрешности  $\epsilon = 0.0001$ видим, что пересчета начального отрезка не требуется и за  $v_4$ можно принять  $y_4$ . Для нахождения  $y(0,5)$  и  $z(0,5)$  весь процесс вычисления повторяем.

Окончательно получаем:  $v(0,4) = 3,16062$ ,  $z(0,4) = 0,49905$ ,  $v(0,5) = 3,18166$ ,  $z(0,5) = 0,64869$ .

## 9. ПОНЯТИЕ О КРАЕВЫХ ЗАДАЧАХ ДЛЯ ОБЫКНОВЕННЫХ ДИФФЕРЕНЦИАЛЬНЫХ УРАВНЕНИЙ

Рассмотрим решение краевой задачи для обыкновенных уравнений на примере уравнения второго порядка

$$
F(x, y, y', y'') = 0.
$$
\n(9.1)

Простейшая двухточечная краевая задача для уравнения (9.1) ставиться следующим образом: требуется найти функцию  $y = y(x)$ , которая внутри отрезка [a, b] удовлетворяет уравнению (9.1), а на концах отрезка – краевым условиям

$$
\varphi_1[y(a), y'(a)] = 0,\n\varphi_1[y(b), y'(b)] = 0.
$$
\n(9.2)

Рассмотрим некоторые виды двухточечной краевой задачи для уравнения (9.1).

Пусть, например, задано дифференциальное уравнение второго порядка

$$
y'' = (x, y, y').
$$
 (9.3)

C краевыми условиями  $y(a) = A$ ,  $v(b) = B$   $(a < b)$ , т. е. известны значения искомой функции  $y = y(x)$  в граничных точках  $x = a$ ,  $x = b$ . Тогда геометрически решение уравнения (9.3) представляет собой интегральную кривую  $y = y(x)$  проходящую через заданные точки  $M(a; A)$  и  $N(b; B)$  (рис. 4).

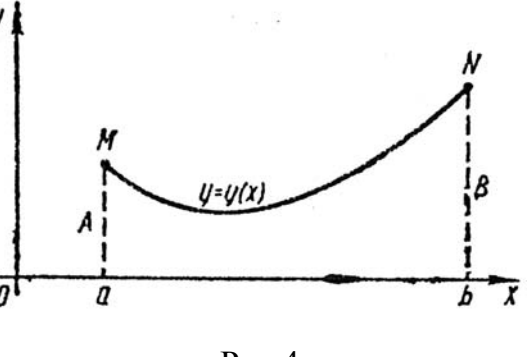

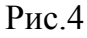

Пусть теперь для уравнения (9.3) известны значения производных искомой функции в граничных точках, т. е.  $y'(a) = A_1$ ,  $y'(b) = B$ . Тогда геометрически решение уравнения (9.3) означает, что необходимо найти такую интегральную кривую  $y = y(x)$  этого уравнения, которая бы пересекла прямые

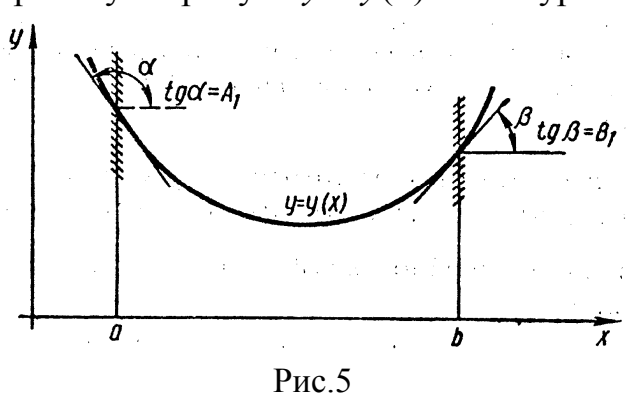

 $x=a$  и  $x=b$  соответственно под уг $a = \arctg A$  $\mathbf{M}$  $\beta = \arctg B_1$ лами  $(pnc.5)$ .

Пусть, наконец, для уравнения (9.3) в одной граничной точке известно значение производной искомой функции  $y(a) = A$ , а в другой значение производной этой функции  $y'(b) = B$ . Такая краевая задача называется смешанной. Геометрически решение уравнения (9.3) означает, что требуется найти интегральную кривую  $y = y(x)$  этого уравнения, которая бы проходила через точку  $M(a; A)$  и пересекла бы прямую  $x = b$  под углом  $\beta = \arctg B_1$ .

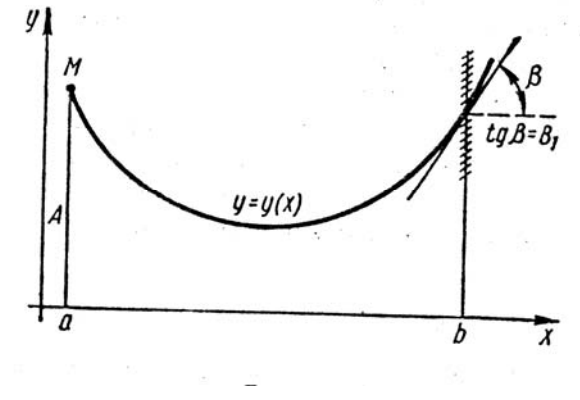

Рис.6

Если дифференциальное уравнение и краевые условия линейны, то такая задача называется линейной. В этом случае дифференциальное уравнение (9.1) и краевые условия (9.2) записываются так:

$$
y'' + p(x)y' + q(x)y = f(x),
$$
\n(9.4)

$$
\begin{cases}\na_0 y(a) + a_1 y'(a) = \gamma_1; \\
\beta_0 y(b) + \beta_1 y'(b) = \gamma_2,\n\end{cases}
$$
\n(9.5)

где  $p(x)$ ,  $q(x)$ ,  $f(x)$  – известные непрерывные на отрезке [a, b] функции;  $a_0, a_1, \beta_1, \gamma_1, \gamma_2$  – заданные постоянные, причем  $|a_0| + |a_1| \neq 0$ ,  $|\beta_0| + |\beta_1| \neq 0$ .

Если  $f(x) = 0$  при  $a \le x \le b$ , то уравнение называется однородным, в при противном случае - неоднородным.

Если  $\gamma_1 = 0$ ,  $\gamma_2 = 0$ , то соответствующее краевое условие называется однородным. Если и дифференциальное уравнение и краевые условия однородны, то краевая задача называется однородной.

# 10. МЕТОД КОНЕЧНЫХ РАЗНОСТЕЙ ДЛЯ ЛИНЕЙНЫХ ДИФФЕРЕНЦИАЛЬНЫХ УРАВНЕНИЙ ВТОРОГО ПОРЯДКА

Пусть задано линейное дифференциальное уравнение второго порядка

$$
y'' + p(x)y' + q(x)y = f(x)
$$
 (10.1)

с двухточечным линейными краевыми условиями

$$
\begin{cases} \alpha_0 y(a) + \alpha_1 y'(a) = A \\ \beta_0 y(b) + \beta_1 y'(b) = B \end{cases}
$$
 (10.2)  

$$
|\alpha_0| + |\alpha_1| \neq 0; |\beta_0| + |\beta_1| \neq 0
$$

 $(|\alpha_0| + |\alpha_1| \neq 0; |\beta_0| + |\beta_1| \neq 0)$ и  $p(x)$ ,  $q(x)$  и  $f(x)$  непрерывны на отрезке [*a*, *b*]. Далее, пусть  $x_0 = a$ ,  $x_n = b$   $x_i = x_0 + ih(i = 1, 2, ..., n-1)$  – системы равноотстоящих узлов с некоторым шагом  $h = (b - a) / m$  и  $p_i = p(x_i)$ ,  $q_i = q(x_i)$ ,  $f_i = f(x_i)$ 

Полученные в результате расчета приближенные значения искомой функции  $y(x)$  и ее производных  $y'(x)$ ,  $y''(x)$  в узлах  $x_i$  обозначим соответственно через у; , у'; , у"; . Заменим приближенно в каждом внутреннем узле производные  $y'(x)$  и  $y''(x)$  конечно-разностными отношениями:

$$
y'_{i} = \frac{y_{i+1} - y}{h}, \ y''_{i} = \frac{y_{i+2} - 2y_{i+1} + y_{i}}{h^{2}}, \tag{10.3}
$$

а для концевых точек  $x_0 = a$  и  $x_n = b$  положим

$$
y'_0 = \frac{y_1 - y_0}{h}, \ y'_n = \frac{y_n - y_{n-1}}{h}.
$$
 (10.4)

Используя формулы (10.3) и (10.4), приближенно заменим уравнение (10.1) и краевые условия (10.2) системой уравнений

$$
\begin{cases}\n\frac{y_{i+2} - 2y_{i+1} + y_i}{h^2} + p_i \frac{y_{i+1} - y_i}{h} + q_i y_i = f_{\gamma_i} \\
\alpha_0 y_0 + \alpha_1 \frac{y_1 - y_0}{h} = A; \ \beta_0 y_n + \beta_1 \frac{y_n - y_{n-1}}{h} = B.\n\end{cases}
$$
\n(10.5)

Таким образом, приходим к алгебраической системе  $(n+1)$  уравнений с  $(n+1)$  неизвестными. В результате решения такой системы получим таблицу приближенных значений искомой функции.

Если заменить  $y'(x_i)$  и  $y''(x_i)$  центрально-разностными отношениями:

$$
y'_{i} = \frac{y_{i+1} - y_{i-1}}{2h}, \ y''_{i} = \frac{y_{i+1} - 2y_{i} + y_{i-1}}{h^{2}}, \qquad (10.6)
$$

то можно получить более точные формулы. Однако для производных в конечных точках можно использовать формулы (10.5). Тогда получим систему:

$$
\begin{cases} \frac{y_{i+1} - 2y_{i+1} + y_i}{h^2} + p_i \frac{y_{i+1} - y_{i-1}}{2h} + q_i y_i = f_i, \\ \alpha_0 y_0 + \alpha_1 \frac{y_1 - y_0}{h} = A; \ \beta_0 y_n + \beta_1 \frac{y_n - y_{n-1}}{h} = B. \end{cases}
$$
(10.7)

Пример. Методом конечных разностей с точностью до 0,001 найти решение краевой задачи:

$$
\begin{cases}\ny'' - xy' + 2y = x + 1, \\
y(0,9) - 0, 5y'(0,9) = 2, \\
y(1,2) = 1.\n\end{cases}
$$

Разобьем отрезок [0,9; 1,2] на части с шагом  $h = 0,1$ . Тогда получим четыре узловые точки с абсциссами  $x_0 = 0.9$ ;  $x_1 = 1.0$ ;  $x_2 = 1.1$ ;  $x_3 = 1.2$ . Данное уравнение во внутренних точках  $x_1 = 1, 0$ ;  $x_2 = 1, 1$  заменим конечноразностным уравнением

$$
\frac{y_{i+1} - 2y_i + y_{i-1}}{h^2} + x_i \frac{y_{i+1} - y_{i-1}}{2h} + 2y_i = x_{i+1} \ (i = 1; 2).
$$
 (\*)

Используя краевые условия, составим конечно-разностные уравнения в конечных точках

$$
\begin{cases}\ny_0 + 0, & 5\frac{y_1 - y_0}{h} = 2, \\
y_3 = 1.\n\end{cases} \tag{**}
$$

Приводя подобные члены и учитывая, что  $h = 0,1$ , перепишем уравнения (\*) и (\*\*) соответственно в виде

$$
y_{i-1}(2+0,1x_i) - 4y_i(1-0,01) + y_{i+1}(2-0,1x_i) = 0,02(x_i+1),
$$
  

$$
1,2y_0 - y_1 = 0,4; \ y_3 = 1.
$$

Данная задача сводится к решению системы уравнений

$$
\begin{cases} 1, 2y_0 - y_1 = 0, 4, \\ 2, 1y_0 - 3, 96y_1 + 1, 9y_2 = 0, 04, \\ 1, 11y_1 - 3, 96y_2 + 1, 89y_3 = 0, 042 \end{cases}
$$

Решая эту систему, получим  $y_0 = 1,406$ ;  $y_1 = 1,287$ ;  $y_2 = 1,149$ ;  $v_3 = 1,000$ .

### **УПРАЖНЕНИЯ**

1. Используя метод Пикара, найти три последовательных решения дифференциального уравнения:

a)  $v' = 4y(1+x)$ ; начальное условие  $y(0) = 1$ ;

6)  $y' = x - y$ ; начальное условие  $y(0) = 1$ .

2. Найти первые семь членов разложения в степенной ряд решения  $y = y(x)$ уравнения  $y'' + 0, 1(y')^{2} + (1 + 0, 1x)y = 0$ при начальных условиях  $v(0) = 1$ ;  $v' = (0) = 2$ .

3. Найти решение дифференциального уравнения  $y' = x^2 + y^2$ , удовлетворяющее начальному условию  $x_0 = 0$ ,  $y(x_0) = 0$ . Ограничиться членами разложения в степенной ряд, содержащими х<sup>7</sup>.

4. Полагая  $h = 0.1$ , методом Эйлера решить дифференциальные уравнения при заданных начальных условиях на указанных отрезках:

a)  $y' = y + 3x$ ;  $y(0) = -1$ ;  $x \in [0, 0.5]$ ;

6)  $y' = x - 2y$ ;  $y(0) = 0$ ;  $x \in [0; 1]$ .

5. Применяя усовершенствованный метод Эйлера, найти на отрезке [0, 1] таблицу решения дифференциального уравнения  $y' = y - \frac{2x}{y}$ при начальном

условии  $y(0) = 1$ ; принять  $h = 0, 2$ .

6. Применяя усовершенствованный метод Эйлера-Коши, решить дифференциальное уравнение из упр. 5.

7. Методом Рунге-Кутта, приняв  $h = 0,1$ , найти решения дифференциальных уравнений при заданных начальных условиях на указанных начальных отрезках:

a) 
$$
y' = x + y^2
$$
;  $y(1) = 0$ ;  $x \in [1; 2]$ ;  
\n6)  $y' = x^2 - y$ ;  $y(0) = 2$ ;  $x \in [0; 1]$ .

8. Экстраполяционным методом Адамса решить дифференциальное уравнение  $y' = 2x - y$ при начальном условии  $y(0) = 1$  на отрезке [0, 1].

Начальный отрезок решения задан  $y_0 = 1$ ;  $y_1 = 0.9145$ ;  $y_2 = 0.8562$ ;  $v_3 = 0,8225$  (принять  $h = 0,1$ ).

# Лабораторная работа №1

Задание. Используя метод Эйлера с уточнением, составить таблицу приближенных значений интеграла дифференциального уравнения  $y' = f(x, y)$ , удовлетворяющего начальным условиям  $y(x_0) = y_0$ , на отрезке [a, b]; шаг  $h = 0,1$ . Все вычисления вести с четырьмя десятичными знаками.

N• 1. 
$$
y' = x + \cos \frac{y}{\sqrt{5}}
$$
,  $y_0(1,8) = 2,6$ ,  $x \in [1,8;2,8]$ .  
\nN• 2.  $y' = x + \cos \frac{y}{3}$ ,  $y_0(1,6) = 4,6$ ,  $x \in [1,6;2,6]$ .  
\nN• 3.  $y' = x + \cos \frac{y}{\sqrt{10}}$ ,  $y_0(0,6) = 0,8$ ,  $x \in [0,6;1,6]$ .  
\nN• 4.  $y' = x + \cos \frac{y}{\sqrt{7}}$ ,  $y_0(0,5) = 0,6$ ,  $x \in [0,5;1,5]$ .  
\nN• 5.  $y' = x + \cos \frac{y}{\pi}$ ,  $y_0(1,7) = 5,3$ ,  $x \in [1,7;2,7]$ .  
\nN• 6.  $y' = x + \cos \frac{y}{2,25}$ ,  $y_0(1,4) = 2,2$ ,  $x \in [1,4;2,4]$ .  
\nN• 7.  $y' = x + \cos \frac{y}{e}$ ,  $y_0(1,4) = 2,5$ ,  $x \in [1,4;2,4]$ .  
\nN• 8.  $y' = x + \cos \frac{y}{\sqrt{2}}$ ,  $y_0(0,8) = 1,4$ ,  $x \in [0,8;1,8]$ .  
\nN• 9.  $y' = x + \cos \frac{y}{\sqrt{3}}$ ,  $y_0(1,2) = 2,1$ ,  $x \in [1,2;2,2]$ .  
\nN• 10.  $y' = x + \cos \frac{y}{\sqrt{11}}$ ,  $y_0(2,1) = 2,5$ ,  $x \in [2,1;3,1]$   
\nN• 11.  $y' = x + \sin \frac{y}{\sqrt{5}}$ ,  $y_0(1,8) = 2,6$ ,  $x \in [1,8;2,8]$ .  
\nN• 12.  $y' = x + \sin \frac{y}{\sqrt{5}}$ ,  $y_0(1,6) = 4,6$ ,  $x \in [1,6;2,6]$ .  
\n

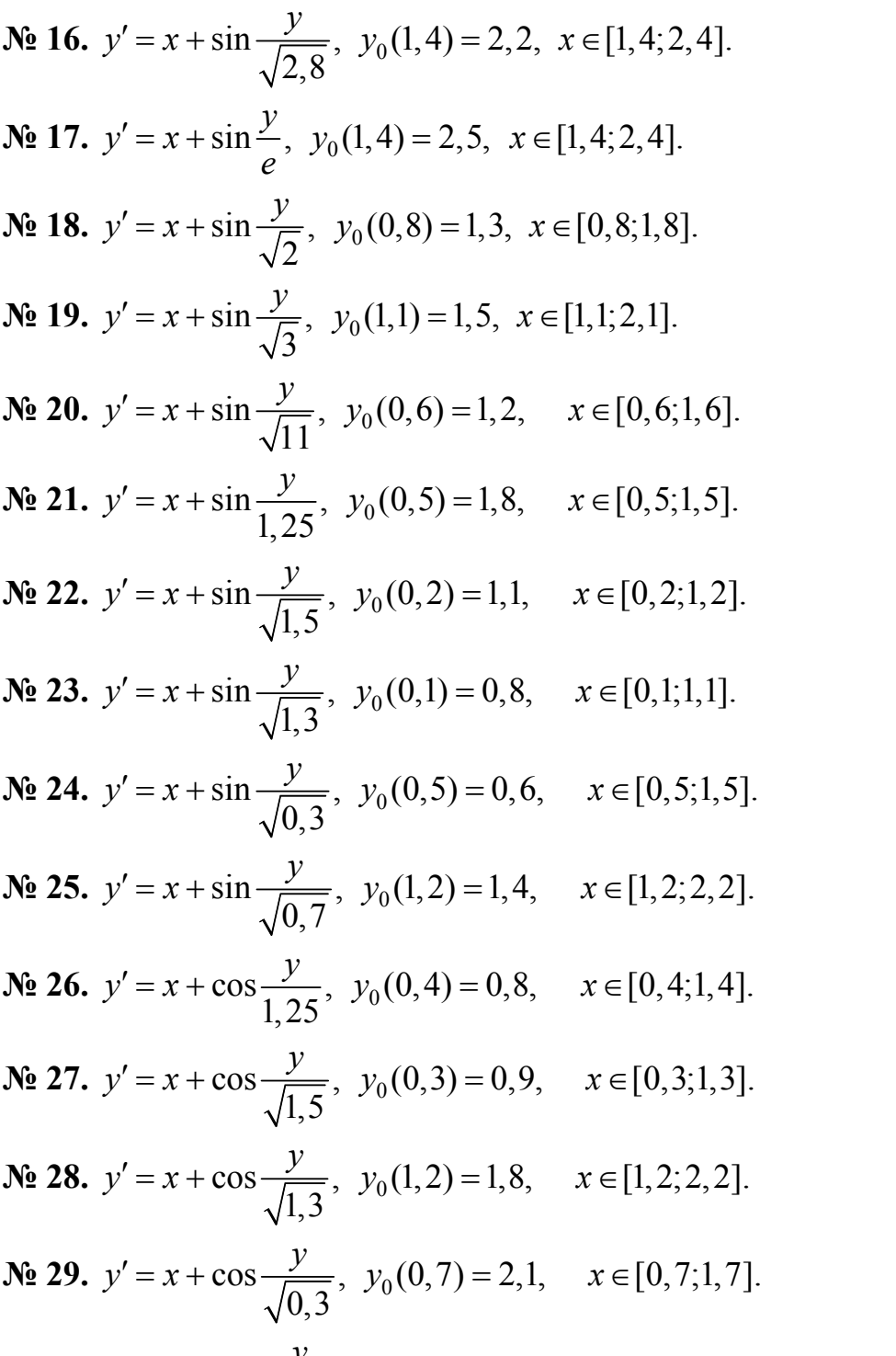

**N**<sub>2</sub> 30. 
$$
y' = x + \cos \frac{y}{\sqrt{0.7}}
$$
,  $y_0(0, 9) = 1, 7$ ,  $x \in [0, 9; 1, 9]$ .

#### Решение типового варианта

$$
y' = x + \sin \frac{y}{2,25}
$$
,  $y_0(1,4) = 2,2$ ,  $x \in [1,4;2,4]$ .

Метод Эйлера с уточнением заключается в том, что каждое значение  $y_{k+1} = y(x_{k+1})$ , где  $y(x)$  – искомая функция, а  $x_{k+1} = x_0 + h(k+1)$ ,  $k = 0, 1, 2$ , ..., определяется следующим образом:

за начальное приближение берется

$$
y_{k+1}^{(0)} = y_k + hf(x_k, y_k), \text{ r \text{ne }} f(x, y) = y'(x, y);
$$

найденное значение  $y_{i,j}^{(0)}$  уточняется по формуле

$$
y_{_{k+1}}^{(0)} = y_k + \frac{h}{2} \Big[ f(x_k, y_k) + f(x_{_{k+1}}, y_{_{k+1}}^{(i-1)}) \Big], (i = 1, 2, \ldots).
$$

Уточнение продолжают до тех пор, пока в пределах требуемой точности два последовательных приближения не совпадут.

Все описанные вычисления удобно производить, составив следующие таблицы:

1) основную таблицу, в которой записывается ответ примера (табл. I);

2) таблицу, в которой выполняется процесс последовательных приближений (табл. II);

3) вспомогательную таблицу, в которой вычисляются значения функции  $f(x_k, y_k)$  (табл. III);

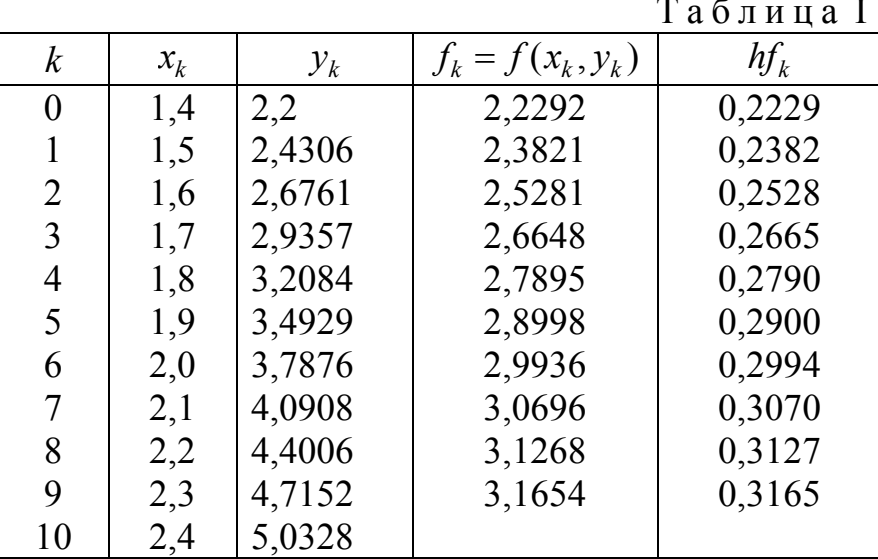

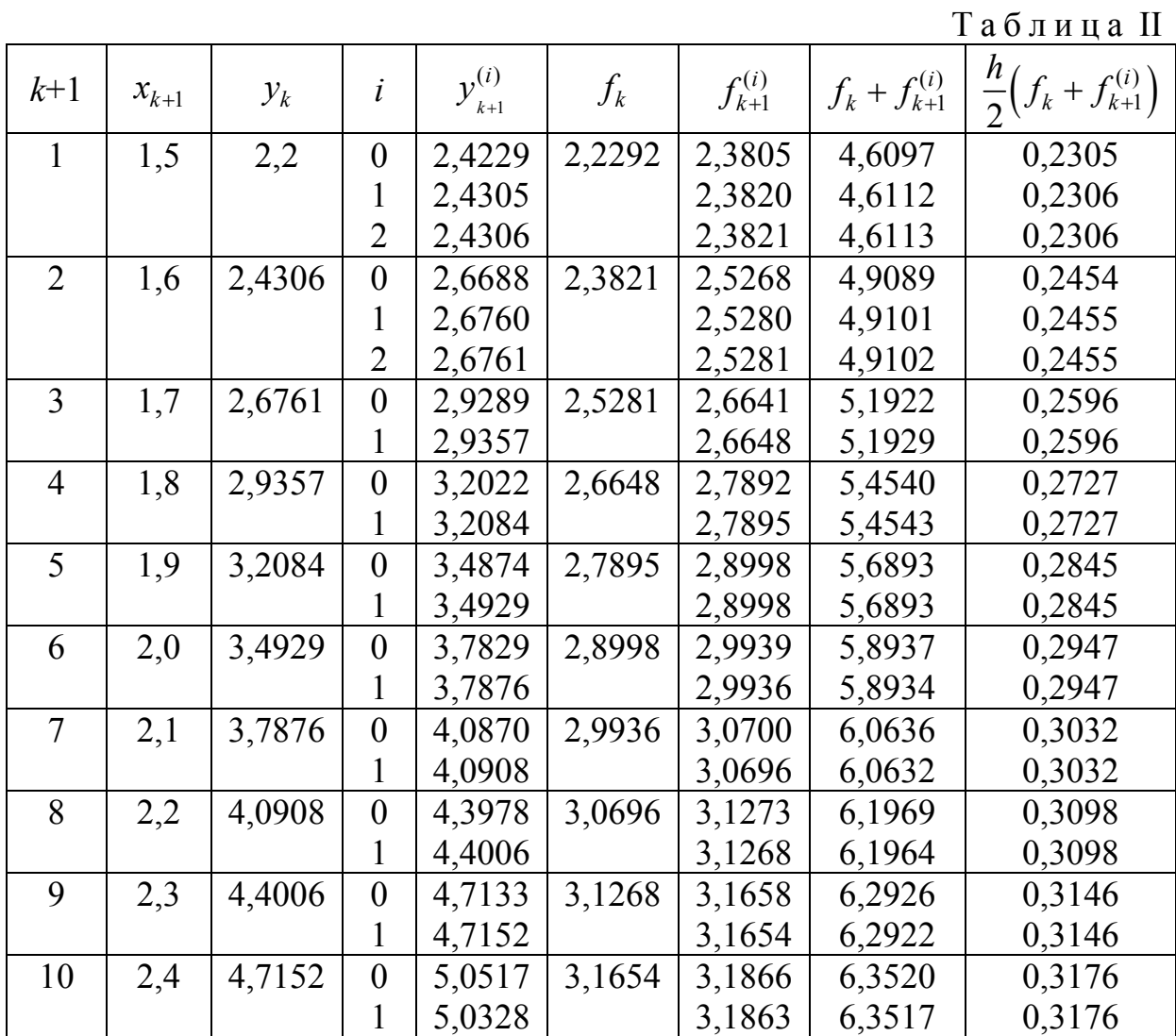

Таблица III

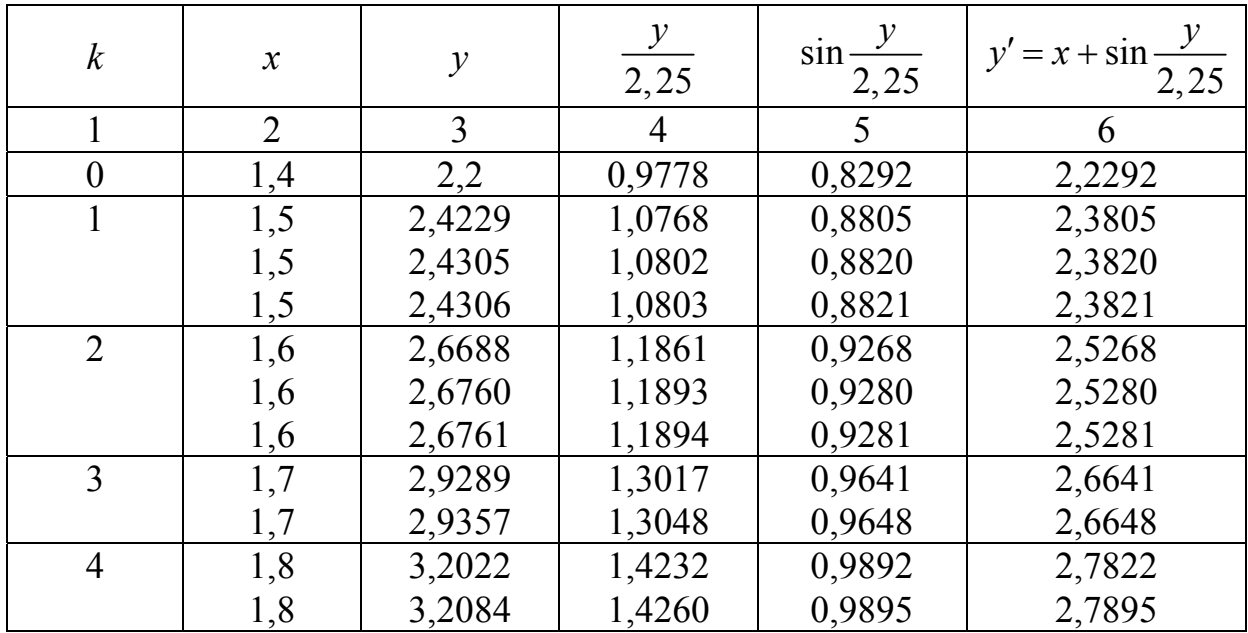

|    | $\overline{2}$ | 3      | 4      | 5      | 6      |
|----|----------------|--------|--------|--------|--------|
| 5  | 1,9            | 3,4874 | 1,5500 | 0,9998 | 2,8998 |
|    | 1,9            | 3,4929 | 1,5524 | 0,9998 | 2,8998 |
| 6  | 2,0            | 3,7829 | 1,6813 | 0,9939 | 2,9939 |
|    | 2,0            | 3,7876 | 1,6834 | 0,9936 | 2,9936 |
|    | 2,1            | 4,0870 | 1,8164 | 0,9700 | 3,0700 |
|    | 2,1            | 4,0908 | 1,8181 | 0,9696 | 3,0696 |
| 8  | 2,2            | 4,3978 | 1,9546 | 0,9273 | 3,1273 |
|    | 2,2            | 4,4006 | 1,9558 | 0,9268 | 3,1268 |
| 9  | 2,3            | 4,7133 | 2,0948 | 0,8658 | 3,1658 |
|    | 2,3            | 4,7152 | 2,0956 | 0,8654 | 3,1654 |
| 10 | 2,4            | 5,0317 | 2,2363 | 0,7866 | 3,1866 |
|    | 2,4            | 5,0328 | 2,2368 | 0,7863 | 3,1863 |

Окончание табл. III

Ответом является значения  $y_k(x)$ , полученные в табл. I.

# Лабораторная работа №2

Задание. Используя метод Адамса со вторыми разностями, составить таблицу приближенных значений интеграла дифференциального уравнения  $y' = f(x, y)$ , удовлетворяющего начальным условиям  $y(x_0) = y_0$  на отрезке  $[0,1]$ ; шаг  $h = 0,1$ . Все вычисления вести с четырьмя десятичными знаками. Начальный отрезок определить методом Рунге-Кутта.

N<sub>2</sub>1. 
$$
y' = 1 + 0, 2y \sin x - y^2
$$
,  $y(0) = 0$ .  
\nN<sub>2</sub>2.  $y' = \cos(x + y) + 0, 5(x - y), y(0) = 0$ .  
\nN<sub>2</sub>3.  $y' = \frac{\cos x}{x + 1} - 0, 5y^2, y(0) = 0$ .  
\nN<sub>2</sub>4.  $y' = (1 - y^2) \cos x + 0, 6y, y(0) = 0$ .  
\nN<sub>2</sub>5.  $y' = 1 + 0, 4y \sin x - 1, 5y^2, y(0) = 0$ .  
\nN<sub>2</sub>6.  $y' = \frac{\cos y}{x + 2} + 0, 3y^2, y(0) = 0$ .  
\nN<sub>2</sub>7.  $y' = \cos(1, 5x + y) + (x - y), y(0) = 0$ .  
\nN<sub>2</sub>8.  $y' = 1 - \sin(x + y) + \frac{0, 5y}{x + 2}, y(0) = 0$ .  
\nN<sub>2</sub>9.  $y' = \frac{\cos y}{1, 5 + x} + 0, 1y^2, y(0) = 0$ .  
\nN<sub>2</sub>10.  $y' = 0, 6 \sin x - 1, 25y^2 + 1, y(0) = 0$ .  
\nN<sub>2</sub>11.  $y' = \cos(2x + y) + 1, 5(x - y), y(0) = 0$ .

N⊵12. 
$$
y' = \frac{0,1y}{x+2} - \sin(2x + y), y(0) = 0
$$
.  
\nN⊵13.  $y' = \frac{\cos y}{1,15+x} - 0,1y^2, y(0) = 0$ .  
\nN⊵14.  $y' = 1 + 0,8y \sin x - 2y^2, y(0) = 0$ .  
\nN⊵15.  $y' = \cos(1,5x + y) + 1,5(x - y), y(0) = 0$ .  
\nN⊵16.  $y' = 1 - \sin(2x + y) + \frac{0,3y}{x+2}, y(0) = 0$ .  
\nN⊵17.  $y' = \frac{\cos y}{1,75+x} - 0,5y^2, y(0) = 0$ .  
\nN⊵18.  $y' = 1 + (1-x) \sin y - (2 + x)y, y(0) = 0$ .  
\nN⊵19.  $y' = (0,8 - y^2) \cos x + 0,3y, y(0) = 0$ .  
\nN⊵20.  $y' = 1 + 2,2 \sin x + 1,5y^2, y(0) = 0$ .  
\nN⊵21.  $y' = \cos(x + y) + 0,75(x - y), y(0) = 0$ .  
\nN⊵22.  $y' = 1 - \sin(1,25x + y) + \frac{0,5y}{x+2}, y(0) = 0$ .  
\nN⊵23.  $y' = \frac{\cos y}{x+2} - 0,3y^2, y(0) = 0$ .  
\nN⊵24.  $y' = 1 - \sin(1,75x + y) + \frac{0,1y}{x+2}, y(0) = 0$ .  
\nN⊵25.  $y' = \frac{\cos y}{1,25+x} - 0,5y^2, y(0) = 0$ .  
\nN⊵27.  $y' = \frac{\sin y}{1,5+x} - 1,25y^2, y(0) = 0$ .  
\nN⊵28.  $y' = 1 - (x - 1) \sin y + 2(x + y), y(0) = 0$ .  
\nN⊵29.  $y' = 1 - \sin(0,75x - y) + \frac{1,75y}{$ 

#### Решение типового варианта

$$
y'=1+0
$$
,  $2y\sin x - 1$ ,  $5y^2 = f(x, y)$ ;  $y(0) = 0$ ,  $x \in [0,1]$ ,  $h = 0,1$ .

1. Определим значения  $y_1 = y(0,1)$ ,  $y_2 = y(0,2)$  (начальный отрезок) методом Рунге-Кутта. При этом значении  $y_{i+1} = y(x_{i+1})$ , где  $x_{i+1} + h$ , находятся по формулам

$$
y_{i+1} = y + \Delta y_i,
$$
  
\n
$$
\Delta y_i \frac{1}{6} (k_1^{(i)} + 2k_2^{(i)} + 2k_3^{(i)} + k_4^{(i)})
$$
  
\n
$$
k_1^{(i)} = hf(x_1, y_1),
$$
  
\n
$$
k_2^{(i)} = hf(x_i + \frac{h}{2}, y_i + \frac{k_1^{(i)}}{2}),
$$
  
\n
$$
k_3^{(i)} = hf(x_i + \frac{h}{2}, y_i + \frac{k_2^{(i)}}{2}),
$$
  
\n
$$
k_4^{(i)} = hf(x_i + h, y_i + k_3^{(i)}).
$$

Все вычисления будем располагать в таблице (см. табл. I).

Таблица I

| $\mathcal{X}$ | $\mathcal{Y}$ | $\sin x$ | $0, 2y \cdot \sin x$ | $-1,5y$   | f(x,y) | hf(x, y) | $\Delta y$     |
|---------------|---------------|----------|----------------------|-----------|--------|----------|----------------|
| $\theta$      | $\theta$      | $\theta$ | 0                    | $\theta$  |        | 0.1      | 0,1000         |
| 0,05          | 0,05          | 0,0500   | 0,0005               | $-0,0038$ | 0,9967 | 0,0997   | 0,1994         |
| 0,05          | 0,0498        | 0,0500   | 0,0005               | $-0,0037$ | 0,9968 | 0,0997   | 0,1994         |
| 0,10          | 0,0997        | 0,0998   | 0,0020               | $-0,0149$ | 0,9871 | 0,0987   | 0,0987         |
|               |               |          |                      |           |        |          | $0,5979(1/6)=$ |
|               |               |          |                      |           |        |          | $=0,0996$      |
| 0,10          | 0,0996        | 0,0998   | 0,0020               | $-0,0149$ | 0,9871 | 0,0987   | 0,0987         |
| 0,15          | 0,1490        | 0,1494   | 0,0045               | $-0,0333$ | 0,9712 | 0,0971   | 0,1942         |
| 0,15          | 0,1482        | 0,1494   | 0,0044               | $-0,0329$ | 0,9715 | 0,0972   | 0,1944         |
| 0,20          | 0,1968        | 0,1987   | 0,0078               | $-0,0581$ | 0,9497 | 0,0950   | 0,0950         |
|               |               |          |                      |           |        |          | $0,5823(1/6)=$ |
|               |               |          |                      |           |        |          | $=0,0970$      |
| 0,20          | 0,1966        | 0,1987   | 0,0078               | $-0,0580$ | 0,9498 |          |                |

2. Вычисление последующих значений  $y_i = y(x_i)$ ,  $x_i = x_0 + ih$ ,  $(i = 3, 4, ...)$ , производим по формуле Адамса со вторыми разностями

$$
y_{i+1} = y_i + q_i + \frac{1}{2}\Delta q_{i-1} + \frac{5}{12}\Delta^2 q_{i-2}
$$
, rge  $q_i = hf(x_i, y_i)$ 

Вычисления производим в табл. II, III и IV.

Табл. II содержит окончательные значения  $y(x_i)$  и значения конечных разностей имеющихся в вычислительной формуле.

Таблица II *i*  $x_i$   $y_i$   $f(x_i, y_i)$   $q_i = hf_i$   $\Delta q_i$  $\Delta^2 q_i$ 0 1 2 3 4 5 6 7 8 9 10 0 0,1 0,2 0,3 0,4 0,5 0,6 0,7 0,8 0,9 1,0  $\overline{0}$ 0,0996 0,1966 0,2887 0,3742 0,4518 0,5210 0,5818 0,6343 0,6792 0,7173 0,1000 0,9871 0,9498 0,8921 0,8190 0,7371 0,6517 0,5671 0,4874 0,4144 – 0,10000 0,09871 0,09498 0,08921 0,08190 0,07371 0,06517 0,05671 0,04874 0,04144 – -0,00129  $-0,00373$  $-0,00577$  $-0,00731$  $-0,00819$  $-0,00854$  $-0,00846$  $-0,00797$ – 0,00730 – – -0,00244  $-0,00204$  $-0,00154$ – 0,00088  $-0,00035$ 0,00008 0,00049 0,00067 – – –

В табл. III выполняются расчеты, соответствующие формулы Адамса со вторыми разностями.

|                              |                  |            |            | Таблица III |
|------------------------------|------------------|------------|------------|-------------|
|                              | $\sum_{i=1}^{n}$ |            |            |             |
| $y_i$                        | 0,1966           | 2,8870     | 0,37418    | 0,45178     |
| $q_i$                        | 0,09498          | $-0,08921$ | $-0,08190$ | $-0,07371$  |
| $\frac{1}{2}\Delta q_{i-1}$  | $-0,00186$       | $-0,00288$ | $-0,00366$ | $-0,00410$  |
| $\frac{1}{12}\Delta q_{i-2}$ | $-0,0102$        | $-0,00085$ | $-0,00064$ | $-0,00037$  |
| $y_{i+1}$                    | 0,28870          | 0,37418    | 0,45178    | 0,52102     |

Продолжение табл . III

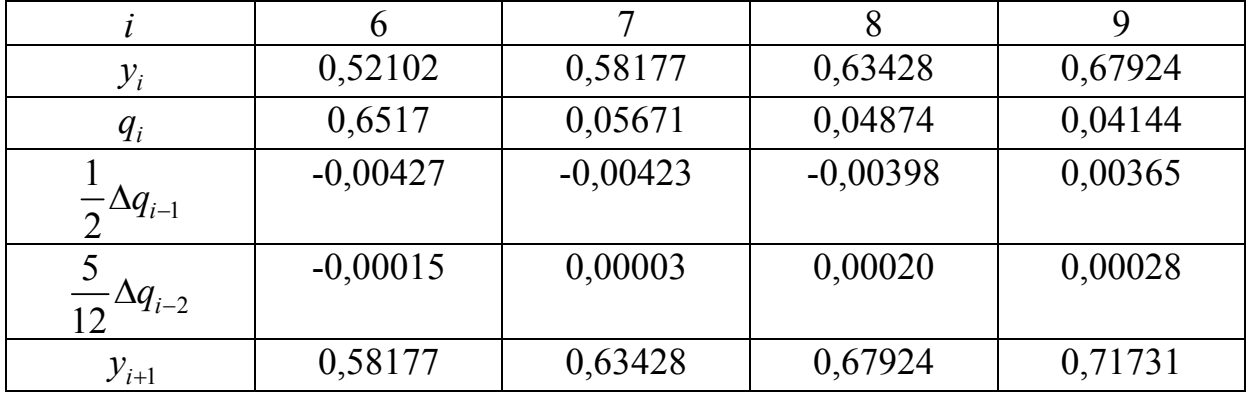

|       |        |               |                    |             | Таблица IV    |
|-------|--------|---------------|--------------------|-------------|---------------|
| $x_i$ | $y_i$  | $0,2\sin x_i$ | $0, 2y_i \sin x_i$ | $-1,5y_i^2$ | $I(x_i, y_i)$ |
| 0,3   | 0,2887 | 0,0591        | 0,0171             | $-0,1250$   | 0,8921        |
| 0,4   | 0,3742 | 0,0779        | 0,0292             | $-0,2102$   | 0,8190        |
| 0,5   | 0,4518 | 0,0959        | 0,0433             | $-0,3062$   | 0,7371        |
| 0,6   | 0,5210 | 0,1129        | 0,0588             | $-0,4071$   | 0,6517        |
| 0,7   | 0,5818 | 0,1288        | 0,0749             | $-0,5078$   | 0,5671        |
| 0,8   | 0,6343 | 0,1435        | 0,0910             | $-0,6036$   | 0,4874        |
| 0,9   | 0,6792 | 0,1567        | 0,1064             | $-0,6920$   | 0,4144        |

В табл. IV производится вычисление значений функций  $y' = f(x_i, y_i) = 1 + 0, 2y_i \sin x_i - 1, 5y_i^2$ 

Ответом являются значения функции  $y(x_i)$ , полученные в табл. II.

# Лабораторная работа №3

Задание. Используя метод Милана, составить таблицу приближенных значений интеграла дифференциального уравнения  $y' = f(x, y)$ , удовлетворяющего начальным условиям  $y(x_0) = y_0$  на отрезке [0,1]; шаг  $h = 0,1$ ; все вычисления вести с четырьмя десятичными знаками. Начальный отрезок определить методом Рунге-Кутта.

N<sub>2</sub>1. 
$$
y' = x + y^2
$$
,  $y(0) = 0, 5$ .  
\nN<sub>2</sub>3.  $y' = 2x + y^2$ ,  $y(0) = 0, 3$ .  
\nN<sub>2</sub>6.  $y' = 0, 2x + y^2$ ,  $y(0) = 0, 1$ .  
\nN<sub>2</sub>7.  $y' = x^2 + 2y$ ,  $y(0) = 0, 1$ .  
\nN<sub>2</sub>9  $y' = x^2 + y^2$ ,  $y(0) = 0, 7$ .  
\nN<sub>2</sub>11.  $y' = 0, 3x + y^2$ ,  $y(0) = 0, 4$ .  
\nN<sub>2</sub>13.  $y' = x + 0, 3y^2$ ,  $y(0) = 0, 3$ .  
\nN<sub>2</sub>15.  $y' = 0, 1x^2 + xy$ ,  $y(0) = 0, 8$ .  
\nN<sub>2</sub>17.  $y' = 3x^2 + 0, 1xy$ ,  $y(0) = 0, 2$ .  
\nN<sub>2</sub>19.  $y' = x^2 + 0, 1y^2$ ,  $y(0) = 0, 7$ .  
\nN<sub>2</sub>21.  $y' = 0, 2x^2 + y^2$ ,  $y(0) = 0, 8$ .  
\nN<sub>2</sub>23.  $y' = xy + 0, 1y^2$ ,  $y(0) = 0, 5$ .  
\nN<sub>2</sub>25.  $y' = 0, 1xy + 0, 3y^2$ ,  $y(0) = 0, 2$ .  
\nN<sub>2</sub>27.  $y' = xy + 0, 2xy$ ,  $y(0) = 0, 7$ .  
\nN<sub>2</sub>29.  $y' = 3x + 0, 1y^2$ ,  $y(0) = 0, 4$ .

N⊵2. 
$$
y' = 2x + 0, 1y^2, y(0) = 0, 2
$$
.  
\nN⊵4.  $y' = x^2 + xy, y(0) = 0, 2$ .  
\nN⊵6.  $y' = x^2 + y, y(0) = 0, 4$ .  
\nN⊵8.  $y' = xy + y^2, y(0) = 0, 6$ .  
\nN⊵10.  $y' = x^2 + 0, 2y^2, y(0) = 0, 2$ .  
\nN⊵12.  $y' = 0, 1x + 0, 2y^2, y(0) = 0, 3$ .  
\nN⊵14.  $y' = 2x^2 + xy, y(0) = 0, 5$ .  
\nN⊵16.  $y' = x^2 + 0, 2xy, y(0) = 0, 6$ .  
\nN⊵18.  $y' = x + 3xy, y(0) = 0, 3$ .  
\nN⊵20.  $y' = 2x^2 + 3y^2, y(0) = 0, 2$ .  
\nN⊵22.  $y' = 0, 3x^2 + 0, 1y^2, y(0) = 0, 3$ .  
\nN⊵24.  $y' = 0, 2xy + y^2, y(0) = 0, 4$ .  
\nN⊵26.  $y' = 0, 3xy + y^2, y(0) = 0, 6$ .  
\nN⊵28.  $y' = 0, 1x^2 + 3y^2, y(0) = 0, 2$ .  
\nN⊵30.  $y' = 2x + 3y^2, y(0) = 0, 2$ .

### Решение типового варианта

$$
y'=1, 6x+0, 5y^2 = f(x, y); y(0) = 0, 3
$$

1. Определение начального отрезка  $y_0, y_1, y_2, y_3$  произведем по формуле Рунге-Кутта

$$
y_{i+1} = y_i + \frac{1}{6} (k_1^{(i)} + 2k_2^{(i)} + 2k_3^{(i)} + k_4^{(i)}) \ (i = 0, 1, 2),
$$

где

$$
k_1^{(i)} = hf(x_i, y_i),
$$
  
\n
$$
k_2^{(i)} = hf\left(x_i + \frac{h}{2}, y_i + \frac{k_1^i}{2}\right),
$$
  
\n
$$
k_3^{(i)} = hf\left(x_i + \frac{h}{2}, y_i + \frac{k_2^i}{2}\right),
$$
  
\n
$$
k_4^{(i)} = hf\left(x_i + h, y_i + k_3^i\right).
$$

Все необходимые расчеты осуществляем при помощи табл. I, в которой  $\Delta y_i = \frac{1}{6} (k_1^{(i)} + 2k_2^{(i)} + 2k_3^{(i)} + k_4^{(i)})$ 

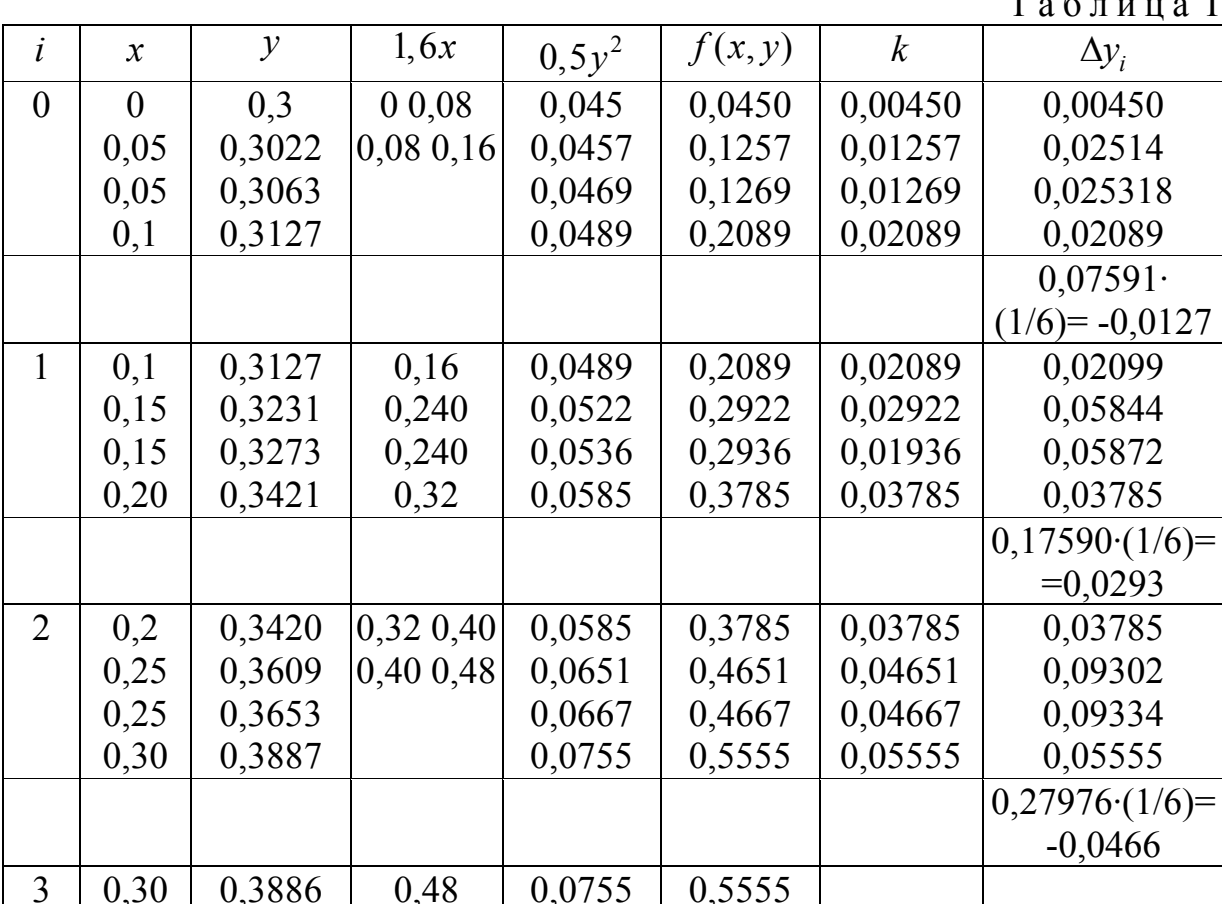

2. Последующие значения функции  $y_{i+1} = y(x_{i+1})(i = 3, 4, \ldots, 9)$  будем определять методом Милана. Согласно этому методу, по ходу вычислений составить таблицу, содержащую значения  $y_i$ и  $f(x_i, y_i)$  (табл. II).

|                |          |        |                |             | Таблица II    |
|----------------|----------|--------|----------------|-------------|---------------|
|                | $x_i$    | $y_i$  | $1, 6x_i$      | $0, 5y_i^2$ | $f(x_i, y_i)$ |
| $\theta$       | $\theta$ | 0,3    | $\overline{0}$ | 0,0450      | 0,0450        |
|                | 0,1      | 0,3127 | 0,16           | 0,0489      | 0,2089        |
| $\overline{2}$ | 0,2      | 0,3420 | 0,32           | 0,0585      | 0,3785        |
| 3              | 0,3      | 0,3886 | 0,48           | 0,0755      | 0,5555        |
| $\overline{4}$ | 0,4      | 0,4534 | 0,64           | 0,1028      | 0,7428        |
| 5              | 0,5      | 0,5376 | 0,80           | 0,1445      | 0,9445        |
| 6              | 0,6      | 0,6430 | 0,96           | 0,2067      | 0,1667        |
| 7              | 0,7      | 0,7719 | 1,12           | 0,2979      | 1,4179        |
| 8              | 0,8      | 0,9280 | 1,28           | 0,4306      | 1,7105        |
| 9              | 0,9      | 1,1160 | 1,44           | 0,6227      | 2,0627        |
| 10             | 1,0      | 1,3434 |                |             |               |

На каждом шаге вычисление ведется в два этапа. Сначала по первой формуле Милана находим

$$
y_i^1 = y_{i-4} + \frac{4h}{3}(2f_{i-3} - f_{i-2} + 2f_{i-1}),
$$

а затем по второй формуле Милана находим окончательное значение

$$
y_i = y_i^{(2)} = y_{i-2} + \frac{h}{3} (f_{i-2} - 4f_{i-1} + f_i^{(1)}),
$$

$$
\text{PQ} = f(x_i, y_i^{(1)})
$$
\n
$$
1. y_4^{(1)} = y_0 + \frac{0.4}{3} (2f_1 - f_2 + 2f_3) =
$$
\n
$$
= 0.3 + \frac{0.4}{3} (2 \cdot 0.2089 - 0.3785 + 2 \cdot 0.5555) = 0.4534;
$$
\n
$$
f_4^{(1)} = 0.64 + 0.1028 = 0.7428;
$$
\n
$$
y_4^{(2)} = y_2 + \frac{h}{3} (f_2 + 4f_3 + f_4^{(1)}) = 0.3420 + \frac{0.4}{3} (0.3785 + 4 \cdot 0.5555 + 0.7428) =
$$
\n
$$
= 0.4534.
$$
\n
$$
\text{M3 cpaBHEH1} = y_4 + \frac{4h}{3} (2f_2 - f_3 + 2f_4) =
$$
\n
$$
= 0.3127 + \frac{0.4}{3} (2 \cdot 0.3785 - 0.5555 + 2 \cdot 0.7428) = 0.5376;
$$
\n
$$
f_5^{(1)} = 0.80 + 0.1445 = 0.9445;
$$

$$
y_5^{(2)} = y_3 + \frac{h}{3}(f_3 + 4f_4 + f_5^{(1)}) = 0,3886 + \frac{0,1}{3}(0,5555 + 4 \cdot 0,7428 + 0,9445) =
$$
  
\n= 0,5376.  
\nM3 cpaanethiš  $y_5^{(1)}$  in  $y_5^{(2)}$  in the term  $y_5 = 0,5376$ .  
\n3.  $y_6^{(1)} = y_2 + \frac{4h}{3}(2f_3 - f_4 + 2f_5) =$   
\n= 0,3420 +  $\frac{0,4}{3}(2 \cdot 0,5555 - 0,7428 + 2 \cdot 0,9445) = 0,6430$ ;  
\n $f_6^{(1)} = 0,96 + 0,2067 = 1,1667$ ;  
\n $y_6^{(2)} = y_4 + \frac{h}{3}(f_4 + 4f_5 + f_6^{(1)}) = 0,4534 + \frac{0,1}{3}(0,7428 + 4 \cdot 0,9445 + 1,1667) =$   
\n= 0,6430.  
\n4.  $y_7^{(1)} = y_3 + \frac{4h}{3}(2f_4 - f_5 + 2f_6) =$   
\n= 0,3886 +  $\frac{0,4}{3}(2 \cdot 0,7428 - 0,9445 + 2 \cdot 1,1667) = 0,7719$ ;  
\n $f_7^{(1)} = 1,12 + 0,2979 = 1,4179$ ;  
\n $y_7^{(2)} = y_5 + \frac{h}{3}(f_5 + 4f_6 + f_7^{(1)}) = 0,5376 + \frac{0,1}{3}(0,9445 + 4 \cdot 1,1667 + 1,4179) =$   
\n= 0,7719.  
\n5.  $y_8^{(1)} = y_4 + \frac{4h}{3}(2f_5 - f_6 + 2f_7) =$   
\n= 0,4534 +  $\frac{0,4}{3}(2 \cdot 0,9445 - 1,1667 + 2 \cdot 1,4179) = 0,$ 

6. 
$$
y_9^{(1)} = y_5 + \frac{4h}{3}(2f_6 - f_7 + 2f_8) =
$$
  
\n
$$
= 0,5376 + \frac{0,4}{3}(2 \cdot 1,1667 - 1,4179 + 2 \cdot 1,7106) = 1,1158;
$$
\n
$$
f_9^{(1)} = 1,44 + 0,6225 = 2,0625;
$$
\n
$$
y_9^{(2)} = y_7 + \frac{h}{3}(f_7 + 4f_8 + f_9^{(1)}) = 0,7719 + \frac{0,1}{3}(1,4179 + 4 \cdot 1,7106 + 2,0625) =
$$
\n
$$
= 1,1160.
$$

7. 
$$
y_{10}^{(1)} = y_6 + \frac{4h}{3}(2f_7 - f_8 + 2f_9) =
$$
  
\n
$$
= 0,6430 + \frac{0,4}{3}(2 \cdot 1,4179 - 1,7106 + 2 \cdot 2,0627) = 1,3431;
$$
\n
$$
f_{10}^{(1)} = 1,6 + 0,9020 = 2,5020;
$$
\n
$$
y_{10}^{(2)} = y_8 + \frac{h}{3}(f_8 + 4f_9 + f_{10}^{(1)}) = 0,9280 + \frac{0,1}{3}(1,7106 + 4 \cdot 2,0627 + 2,5020) =
$$
\n
$$
= 1,3434.
$$
\nOrberom *ABIJAIOTCA 3*Haqethið *q* 0<sup>2</sup> 0<sup>2</sup>

 $\overline{1}$ 

# Лабораторная работа №4

Задание. Используя метод конечных разностей, составить решение краевой задачи для обыкновенного дифференциального уравнения с точностью  $\varepsilon = 10^{-3}$ ; шаг  $h = 0, 1$ .

N⊵1. 
$$
y'' + \frac{y'}{x} + 2y = x
$$
  
\n $\begin{cases}\ny(0,7) = 0,5 \\
2y(1) + 3y'(1) = 1,2\n\end{cases}$   
\n $\begin{cases}\ny(0,9) - 0,5y'(0,9) = 2 \\
y(1) + 3y'(1) = 1,2\n\end{cases}$   
\n $\begin{cases}\ny(0,9) - 0,5y'(0,9) = 2 \\
y(1,2) = 1\n\end{cases}$   
\n $\begin{cases}\ny(0,5) + 2y'(0,5) = 1 \\
y(0,8) = 1,2\n\end{cases}$   
\n $\begin{cases}\ny(0,6) + 2y' - xy = x^2 \\
y(0,8) = 1,2\n\end{cases}$   
\n $\begin{cases}\ny(0,6) = 0,7 \\
y(0,9) - 0,5y'(0,9) = 1 \\
y(0,9) - 0,5y'(0,9) = 1\n\end{cases}$   
\n $\begin{cases}\ny(1,1) - 0,5y'(1,1) = 2 \\
y'(1,4) = 4\n\end{cases}$   
\n $\begin{cases}\ny(1,4) = 4 \\
y(0,7) + 2y'(0,7) = 0,7\n\end{cases}$   
\n $\begin{cases}\ny(1,2) = 1 \\
y(0,7) + 2y'(1) = 0,6\n\end{cases}$   
\n $\begin{cases}\ny(1) + 2y'(1) = 0,6 \\
y(1,3) = 1\n\end{cases}$   
\n $\begin{cases}\ny(1,6) = 3\n\end{cases}$   
\n $\begin{cases}\ny(1,6) = 3\n\end{cases}$   
\n $\begin{cases}\ny(1,6) = 3\n\end{cases}$   
\n $\begin{cases}\ny(1,6) = 3\n\end{cases}$   
\n $\begin{cases}\ny(1,6) = 3\n\end{cases}$   
\n $\begin{cases}\ny(1,2) = 1 \\
y(1,6) = 3\n\end{cases}$   
\n $\begin{cases}\ny(1,3) = 1 \\
y(1,6) = 3\n\end{cases}$   
\n $\begin{cases}\ny(1,2) = 1 \\
y(1,6)$ 

N⊵11. 
$$
y'' + 2xy' - y = 0, 4
$$
  
\n $\begin{cases} 2y(0,3) + y'(0,3) = 1 \\ y'(0,6) = 2 \end{cases}$   
\n $\begin{cases} 2y(0,3) + y'(0,3) = 1 \\ y'(0,6) = 2 \end{cases}$   
\n $\begin{cases} 2y(1,1) + y'(1,1) = 3 \\ 2y(1,1) + y'(1,1) = 3 \end{cases}$   
\n $\begin{cases} 815. \ y'' - 3xy' + 2y = 1, 5 \\ 0, 5y(1) + y'(1) = 2 \end{cases}$   
\n $\begin{cases} 817. \ y'' + \frac{y'}{x} - 0, 4y = 2x \\ y(0,6) - 0, 3y'(0,6) = 0, 6 \end{cases}$   
\n $\begin{cases} y(0,6) - 0, 3y'(0,6) = 0, 6 \\ y'(0,9) = 1, 7 \end{cases}$   
\n $\begin{cases} 819. \ y'' - \frac{y'}{3}xy = 2 \end{cases}$   
\n $\begin{cases} y(0,8) = 1, 6 \\ 3y(1,1) - 0, 5y'(1,1) = 1 \end{cases}$   
\n $\begin{cases} 8221. \ y'' + 2y' - \frac{y}{x} = \frac{1}{x} \\ y'(1,2) = 0, 8 \end{cases}$   
\n $\begin{cases} 8223. \ y'' + 0, 5y' + 0, 5xy = 2x \\ 2y(1,3) - y'(1,3) = 2 \end{cases}$   
\n $\begin{cases} y(1,5) = 0, 6 \\ 2y(1,3) + 0, 8y'(1,1) = 2 \end{cases}$   
\n $\begin{cases} y(1,5) = 0, 6 \\ 2y(1,8) + 0, 8y'(1,8) = 3 \\ y(1,8) + 0, 8y'(1,8) = 3 \\ y(29. \ y'' - 0, 5x^2y' + 2y = x^2 \end{cases}$ 

 $N_2 12. y'' - 0, 5xy' + y = 2$  $\begin{cases} y(0,4)=1,2 \\ y(0,7)+2y'(0,7)=1,4 \end{cases}$  $\mathcal{N} \circ 14$ .  $v'' + x^2 v' + v = x$  $\begin{cases} 2y(0,5) - y'(0,5) = 1 \\ y(0,8) = 3 \end{cases}$ <br>No 16.  $y'' + 2xy' - 2y = 0,6$  $\begin{cases} y'(2) = 1 \\ 0, 4y(2,3) - y'(2,3) = 1 \end{cases}$ No 18.  $y'' - \frac{y'}{2x} + 0, 8y = x$  $\begin{cases} y(1,7) + 1, 2y'(1,7) = 2 \\ y'(2) = 1 \end{cases}$  $\mathcal{N} \leq 20$ .  $y'' + 0, 8y' - xy = 1, 4$  $\begin{cases} y(1,8) = 0,5 \\ 2y(2,1) + y'(2,1) = 1,7 \end{cases}$ No.22.  $y'' - \frac{y'}{4} + \frac{2y}{x} = \frac{x}{2}$  $\begin{cases} 1, 5y(1,3) - y'(1,3) = 0, 6 \\ 2y(1,6) = 0,3 \end{cases}$ No.24.  $y'' + 2y' - 1, 5xy = \frac{2}{x}$  $\begin{cases} y'(0,8)=1\\ y(1,1)+2y'(1,1)=1 \end{cases}$ No 26.  $y'' - \frac{xy'}{2} + 0, 5y = 2x$  $\begin{cases} 0,4y(0,2)-y'(0,2)=1,5 \\ y'(0,5)=0,4 \end{cases}$ No.  $y'' - \frac{y'}{2x} - y = \frac{2}{x}$  $\begin{cases} y(0,6) = 1,3 \\ 0,5y(0,9) - 1,2y'(0,9) = 1 \end{cases}$  $N_2$ 30.  $v'' - xv' + 2xv = 0.8$ 

$$
\begin{cases}\ny(1,6) + 0, 7y'(1,6) = 2 \\
y'(1,9) = 0, 8\n\end{cases}
$$
\n
$$
\begin{cases}\ny(1,2) - 0, 5y'(1,2) = 1 \\
y'(1,5) = 2\n\end{cases}
$$

### Решение типового варианта

$$
y'' + xy' - 0, 5\frac{y}{x} = 1
$$
  

$$
\begin{cases} y(2) + 2y'(2) = 1\\ y(2,3) = 2,15 \end{cases}
$$

Разбив отрезок [2;2,3] на части с шагом  $h = 0,1$ (рис. 7), получим четыре узловые точки с абсциссами  $x_0 = 2$ ;  $x_1 = 2,1$ ;  $x_2 = 2,2$ ;  $x_3 = 2,3$ .

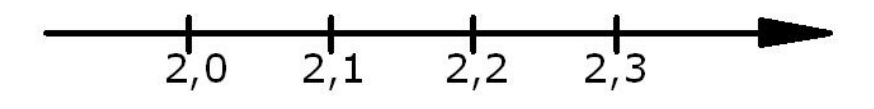

Рис. 7

Две точки  $x_0 = 2$  и  $x_3 = 2,3$  являются конечными, а две другие - внутренними. Данное уравнение во внутренних точках заменим конечно-разностным уравнением

$$
\frac{y_{i+1} - 2y + y_{i-1}}{h^2} + x_i \cdot \frac{y_{i+1} - y_{i-1}}{2h} - 0, 5 \cdot \frac{y_i}{x_i} = 1 \qquad (i = 1, 2)
$$

Из краевых условий составим конечно-разностные уравнения в конечных точках:

$$
\begin{cases}\ny_0 = 2 \cdot \frac{-y_0 + 4y_1 - 3y_0}{2h} \\
y_3 = 2,15(i = 3)\n\end{cases}
$$

Данная задача сводится к решению системы уравнений

$$
\begin{cases}\ny_0 + \frac{-y_2 + 4y_1 - 3y_0}{0,1} = 1 \\
\frac{y_2 - 2y_1 + y_0}{0,01} + 2,1 \cdot \frac{y_2 - y_0}{0,2} - 0,5 \cdot \frac{y_1}{2,1} = 1 \\
\frac{y_3 - 2y_2 + y_1}{0,01} + 2,2 \cdot \frac{y_3 - y_1}{0,2} - 0,5 \cdot \frac{y_2}{2,2} = 1 \\
y_3 = 2,15\n\end{cases}
$$

Выполнив преобразования, получим

$$
\begin{cases}\n-2.9y_0 + 4y_1 - y_2 = 0.1 \\
375.9y_0 - 841y_1 + 464.1y_2 = 4.2 \\
391.6y_1 - 881y_2 + 488.4y_3 = 4.4 \\
y_3 2.15\n\end{cases}
$$

Подставив значение  $y_3$ в третье уравнение, получим для определения остальных неизвестных систему

$$
\begin{cases}\n-2.9y_0 + 4y_1 - y_2 = 0.1 \\
375.9y_0 - 841y_1 + 464.1y_2 = 4.2 \\
391.6y_1 - 881y_2 = -1045.66\n\end{cases}
$$

Для решения полученной системы воспользуемся, например, схемой «главных элементов».

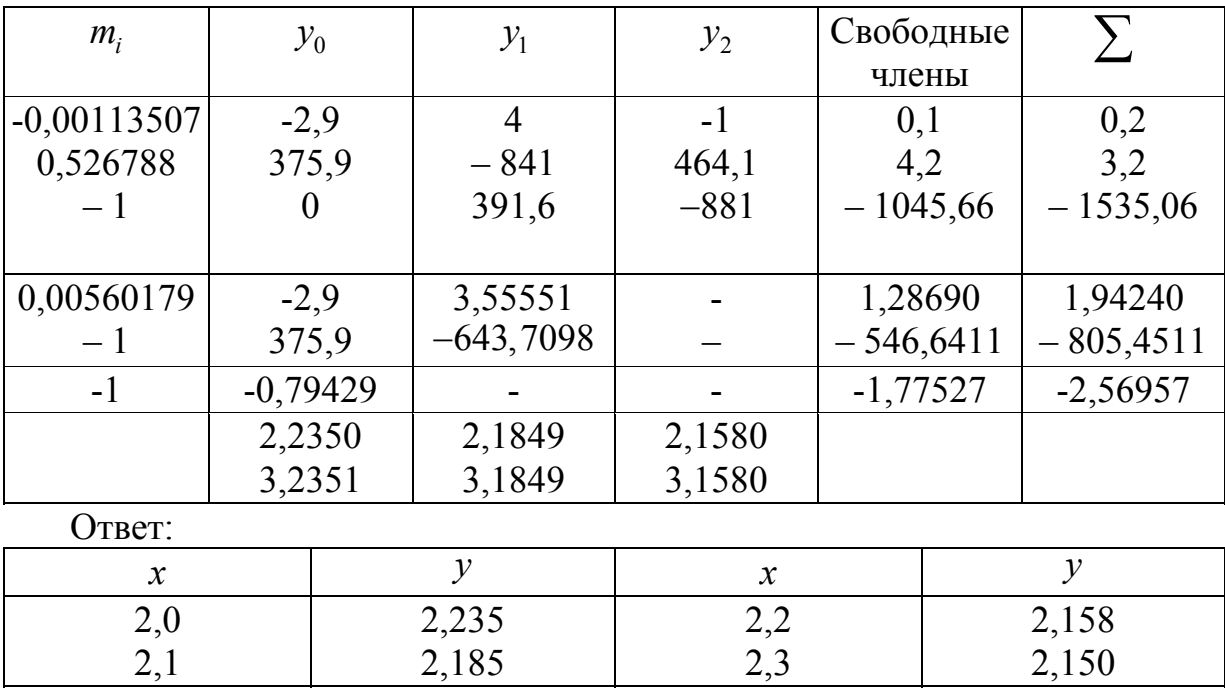

### **ЗАКЛЮЧЕНИЕ**

Современное развитие науки тесно связано с использованием электронных вычислительных машин. Это позволяет перейти от простейших расчетов и оценок различных конструкций или процессов к новой стадии работы - детальному математическому моделированию (вычислительному эксперименту), которое существенно сокращает потребность в натурных экспериментах, а в ряде случаях и заменяет их.

В основе вычислительного эксперимента лежит решение уравнений математической модели численными методами. Изложению численных методов посвящено немало книг, однако большинство из них ориентировано на студентов технических вузов и научных сотрудников. Поэтому в настоящее время ощущается потребность в литературе, рассчитанной на широкий круг читателей различных специальностей и сочетающей достаточную полноту изложения с разумной степенью отобранности. Предлагаемое пособие отвечает этим требованиям. Большое внимание уделено рекомендациям по практическому применению алгоритмов; изложение пояснено рядом примеров. Для обоснования алгоритмов использован несложный математический аппарат, знакомый студентам инженерных специальностей.

В заключение отметим, что никакие теоретические положения и советы не могут заменить собственного опыта вычислительной работы. Как надеются авторы, параллельно с изучением данного пособия такой опыт может приобрести читатель, переходя от решения задач учебного характера к серьезным практическим задачам.

# БИБЛИОГРАФИЧЕСКИЙ СПИСОК

1. Письменный. Д.Т. Конспект лекций по высшей математике: полный курс [Текст] / Д.Т.Письменный. – 11-е изд. – М.: Айрис-Пресс, 2013. – 608 с.

2. Ильин, В.А. Высшая математика [Текст]: учебник / В.А. Ильин, А.В. Куркина. – М.: Проспект, 2014. – 608 с.

3. Данко, П.Е. Высшая математика в упражнениях и задачах [Текст]: учебное пособие для вузов / П.Е. Данко. – 7-е изд., испр. – М.: АСТ: Мир и Образование, 2014. – 816 с.

4. Сидняев, Н.И. Теория планирования эксперимента и анализ статистических данных [Текст]: учебное пособие для магистров / Н.И. Сидняев. – М.: Изд-во Юрайт; ИД Юрайт, 2012. – 399 с.

### **ОГЛАВЛЕНИЕ**

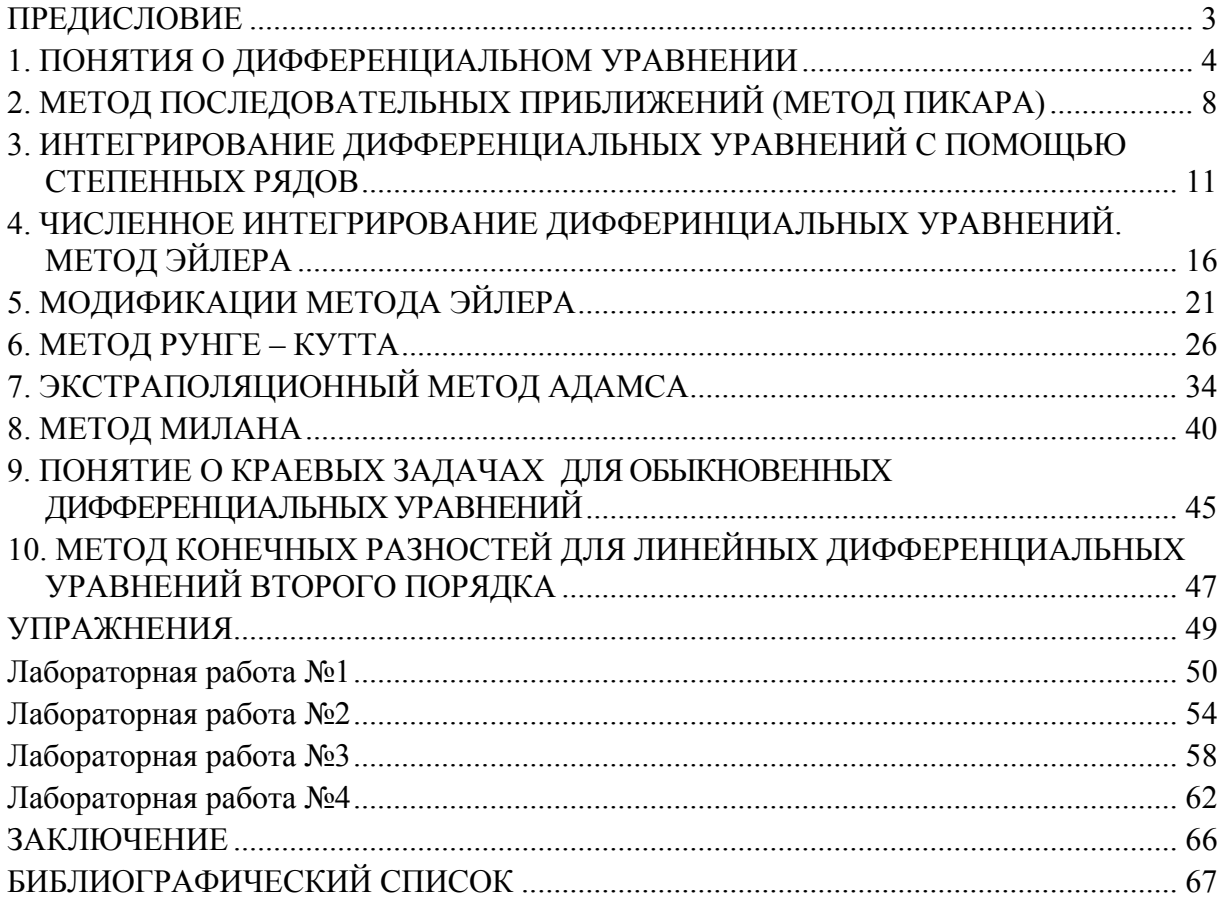

Учебное издание

Левова Галина Анатольевна Снежкина Ольга Викторовна

МАТЕМАТИКА ПРИБЛИЖЕННОЕ РЕШЕНИЕ ОБЫКНОВЕННЫХ ДИФФЕРЕНЦИАЛЬНЫХ УРАВНЕНИЙ Учебно-методическое пособие

В авторской редакции Верстка Н.А. Сазонова

Подписано в печать 10.06.15. Формат  $60 \times 84/16$ . Бумага офисная «Снегурочка». Печать на ризографе. Усл.печ.л. 3,95. Уч.-изд.л. 4,25. Тираж 80 экз. Заказ № 254.

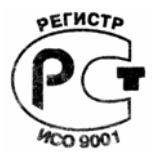